# 3 Quadratische Gleichungen

# 3.1 Vorbereitungen

# 3.1.1 Der Betrag

Den Betrag von x, kurz |x|, bekommt man aus x, indem man in x das Vorzeichen weglässt.

# 3.1.1.1 Beispiele

 $| 5 | = 5$  $|-2| = 2$ 

# 3.1.1.2 Hinführung

In einen "Automaten" sollen Zahlen (negative als auch positive) gesteckt werden. Der Automat soll dann die Zahl ohne Vorzeichen ausgeben.

Formulieren Sie eine Vorschrift, nach der der Automat handeln muss, um das Gewünschte zu erreichen.

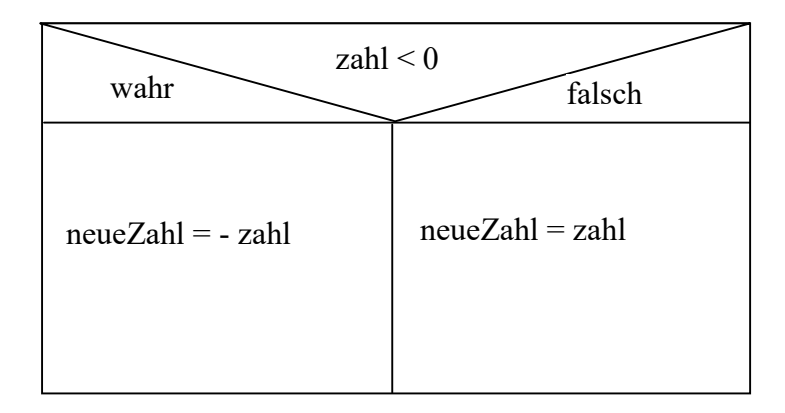

#### 3.1.1.3 Exaktere Definition des Betrags

 $|x| = x$ , falls  $x \ge 0$  $|x| = -x$ , falls  $x < 0$ 

## 3.1.2 Verblüffendes beim Wurzelziehen

Warum ist  $x^2 = x$ 

keine allgemeingültige Aussageform (keine wahre Aussage) ?

Begründung:

 $(-4)^2 = -4$  falsch

3.1.2.1 Satz  
\n
$$
\sqrt{x^2} = |x|
$$
 aber  $\sqrt{x^4} = \sqrt{(x^2)^2} = |x^2| = x^2$ , da x<sup>2</sup> ≥ 0!!

Denkaufgabe: Was ist an der folgenden Argumentation falsch? Es gilt:

 $\sqrt{a \cdot b} = \sqrt{a} \cdot \sqrt{b}$ Also folgt daraus:  $x^2 = \sqrt{x} \cdot \sqrt{x} = x$ 

Hier der Denkfehler Es gilt nicht:  $\sqrt{a \cdot b} = \sqrt{a} \cdot \sqrt{b}$ , denn  $\sqrt{(-4) \cdot (-9)} = \sqrt{(-4)} \cdot \sqrt{(-9)}$ , da  $\sqrt{(-4)}$  und  $\sqrt{(-9)}$  sinnlose Zeichenreihen sind (syntaktisch fehlgeformt). Es gilt nur:  $a \ge 0$  und  $b \ge 0 \implies \sqrt{a \cdot b} = \sqrt{a} \cdot \sqrt{b}$ .

Aber es gilt folgender Satz:

#### 3.1.2.2 Satz

$$
x \ge 0 \implies \sqrt{x^2} = x
$$

Damit gilt auch:

#### 3.1.2.3 Satz

Wenn  $a \geq 0$ , dann gilt:  $|x| = a \leftrightarrow x = a \lor x = -a$ 

# 3.2 Reinquadratische Gleichung

# 3.2.1 Beispiel

Gegeben ist die folgende Gleichung mit der Grundmenge R  $x^2 = 9$ 

## 3.2.1.1 Bestimmen der Definitionsmenge

 $D = R$ 

## 3.2.1.2 Bestimmen der Lösungsmenge

#### 3.2.1.2.1 Erste Lösungsmöglichkeit

 $x^2 = 9 \leq x \leq 9$  $x = \sqrt{9} = 3 \quad \lor \quad x = -\sqrt{9} = -3$ also:  $L = \{3; -3\}$ alternative Schreibweise:  $x_1 = 3$ ;  $x_2 = -3$ also:  $L = \{-3; 3\}$ 

### 3.2.1.2.2 Zweite Lösungsmöglichkeit

Gibt es noch eine Möglichkeit diese Gleichung mit einer Äquivalenzumformung umzuformen. Bekommt man eine Äquivalenzumformung, wenn man auf jeder Seite die Wurzel zieht ?

$$
x^{2} = 9 \iff
$$
  
\n
$$
\sqrt{x^{2}} = \sqrt{9} \iff
$$
  
\n
$$
\sqrt{x^{2}} = 3 \iff
$$
  
\n
$$
|x| = 3 \iff
$$
  
\n
$$
x = 3 \lor x = -3 \text{ (alternative: } x_{1} = 3, x_{2} = -3)
$$
  
\nalso:  
\n
$$
L = \{3; -3\}
$$

### 3.2.1.2.3 Dritte Lösungsmöglichkeit

 $x^2 = 9 \leq x \leq 9$  $x^2 - 9 = 0 \iff$  $(x - 3)(x + 3) = 0 \leq x \leq 3$  $x -3 = 0 \vee x + 3 = 0 \le x \le 3$  $x = 3 \vee x = -3$ also:  $L = \{3; -3\}$ 

Bei der obigen Lösung wurde folgender Satz benutzt:

### Satz

Ein Produkt wird genau dann gleich Null, wenn mindestens einer der zwei Faktoren Null wird.

Formal:

 $a \cdot b = 0 \le \implies a = 0 \lor b = 0$ 

# 3.2.2 Beispiel

Gegeben ist die folgende Gleichung mit der Grundmenge R  $x^2 = -4$ 

#### 3.2.2.1 Bestimmen der Definitionsmenge

 $D = |R|$ 

### 3.2.2.2 Bestimmen der Lösungsmenge

Da eine Quadratzahl immer größer oder gleich Null ist, gilt:  $L = \{\}$ 

Damit ergibt sich folgender

## 3.2.3 Satz

Die reinquadratische Gleichung  $x^2 = c$ ,  $c \in |R|$ 

hat folgende Lösungsmenge: c > 0: L = { $\sqrt{c}$  ; -  $\sqrt{c}$ }  $c = 0$ :  $L = \{ 0 \}$  $c < 0$ :  $L = \{\}$ 

# 3.2.4 Beispiel

Gegeben ist die folgende Gleichung mit der Grundmenge R  $(x - 1)^2 = 16$ 

#### 3.2.4.1 Bestimmen der Definitionsmenge

 $D = R$ 

### 3.2.4.2 Bestimmen der Lösungsmenge

### 3.2.4.2.1 Erste Lösungsmöglichkeit

 $(x - 1)^2 = 16 \leq x \leq 1$  $x - 1 = \sqrt{16} = 4 \quad \vee \quad x - 1 = -\sqrt{16} = -4 \quad \le \equiv \ge 1$  $x = 5 \quad \vee \quad x = -3$ also:  $L = \{-3; 5\}$ 

alternative Schreibweise:  $x_1 = 5$ ;  $x_2 = -3$ also:  $L = \{-3; 5\}$ 

#### 3.2.4.2.2 Zweite Lösungsmöglichkeit

 $(x - 1)^2 = 16 \le y \le 2$  (Wurzelziehen auf beiden Seiten)  $|x - 1| = \sqrt{16} = 4 \leq x$  $x - 1 = 4 \times x - 1 = -4 \le 3$  $x = 5 \lor x = -3 \leq x \leq 5$ also:  $L = \{-3; 5\}$ alternative Schreibweise:  $x_1 - 1 = 4;$   $x_2 - 1 = -4 \le=-$ <br> $x_1 = 5;$   $x_2 = -3$  $x_2 = -3$ also:  $L = \{-3; 5\}$ 

# 3.2.5 Reinquadratische Gleichungen mit Formvariablen

### 3.2.5.1 Beispiel

 $x^2 = c^2$ 

c ist eine Formvariable. Das ist ein Stellvertreter (Platzhalter) für gegebene Zahlen aus |R.

### 3.2.5.1.1 Erste Lösungsmöglichkeit

 $x^2 - c^2 = 0 \iff \iff$  $(x - c) (x + c) = 0 \leq x \leq b$  $x_1 = c$ ;  $x_2 = -c$ also:  $L = \{c; -c\}$ 

#### 3.2.5.1.2 Zweite Lösungsmöglichkeit

 $x^2 = c^2$  (Wurzel ziehen auf jeder Seite)  $|x| = |c|$ Damit sieht man sofort (erste Lösungsmöglichkeit), die Lösungen:  $x_1 = c$ ;  $x_2 = -c$ also:  $L = \{c; -c\}$ 

### 3.2.6 Programmieraufgabe

1) Von einer Zahl soll die Wurzel berechnet werden.

2) Von einer Zahl soll der Betrag berechnet werden.

# 3.3 Allgemeine quadratische Gleichungen

# 3.3.1 Quadratische Ergänzung

#### 3.3.1.1 Beispiel

Gegeben ist die folgende Gleichung mit der Grundmenge |R  $x^2 - 20x + 16 = 0$ 

### 3.3.1.2 Bestimmen der Definitionsmenge

 $D = |R|$ 

#### 3.3.1.3 Bestimmen der Lösungsmenge

Wir versuchen diese Gleichung in eine äquivalente Gleichung umzuformen, von der wir die Lösung bestimmen können. Die Gleichung, von der wir bis jetzt die Lösung bestimmen können, sieht wie folgt aus (siehe Beispiele oben):  $(x-a)^2 = c$ 

Würde statt der 16 in der obigen Gleichung 10² stehen, hätte man das gewünschte, denn dann könnte man statt

 $x^2 - 20x + 10^2$  schreiben:  $(x-10)^2$  $x^2 - 20x + 16 = 0$ 

Man geht also wie folgt vor:

$$
x^2 - 20x = -16 \le x = 5
$$
\n
$$
x^2 - 2 \cdot 10 \cdot x + 10^2 = -16 + 10^2 \le x = 5
$$
\n
$$
(x - 10)^2 = 84 \le x = 5
$$
\n
$$
x - 10 = \sqrt{84} \times x - 10 = -\sqrt{84} \le x = 10 + \sqrt{84} \times x = 10 - \sqrt{84}
$$
\nalso:  
\n
$$
L = \{10 + \sqrt{84} \, ; \, 10 - \sqrt{84} \, \}
$$

 $x^2 - 20x + 16 = 0 \le x^2 - 20x + 16 = 0 \le x^2 - 20x$ (quadratische Ergänzung) (auf jeder Seite 10<sup>2</sup> addieren) (Binom:  $a^2 - 2ab + b^2 = (a - b)^2$ ) (Lösen wie bisher; siehe oben)

#### Probe:

1)  
\n
$$
x^{2}-20x+16=0
$$
\n
$$
(10+\sqrt{84})^{2}-20(10+\sqrt{84})+16=0
$$
\n
$$
10^{2}+2\cdot10\cdot\sqrt{84}+\sqrt{84}^{2}-20(10+\sqrt{84})+16=0
$$
\n
$$
100+20\sqrt{84}+84-200-20\sqrt{84}+16=0
$$
\n
$$
0=0
$$
 (wahr)

2)  
\n
$$
x^{2}-20x+16=0
$$
\n
$$
(10-\sqrt{84})^{2}-20(10-\sqrt{84})+16=0
$$
\n
$$
10^{2}-2\cdot10\cdot\sqrt{84}+\sqrt{84}^{2}-20(10-\sqrt{84})+16=0
$$
\n
$$
100-20\sqrt{84}+84-200+20\sqrt{84}+16=0
$$
\n
$$
0=0
$$
 (wahr)

# Tipps zur Herstellung eigener Übungsaufgaben

Geben Sie selbst eine quadratische Gleichung in der obigen Form vor, von der man mit obigen Mitteln die Lösung bestimmen kann.

# 3.3.1.3.1 Beispiel

1. Schritt: Man gibt die Gleichung vor, z.B:  $(x + 3)^2 = 25$ 

2. Schritt: Dann bestimmt man die Lösung  $(x + 3)^2 = 25 \leq x \leq 2$  $x + 3 = \sqrt{25} = 5 \quad \lor \quad x + 3 = -\sqrt{25} = -5 \quad \iff$  $x = 2 \quad \vee \quad x = -8$ also:  $L = \{-8; 2\}$ 

### 3. Schritt:

Nun multipliziert man die Gleichung aus und bringt alles auf eine Seite:  $(x + 3)^2 = 25 \leq x \leq 2$  $x^2 + 6x + 9 = 25 \leq x \leq 2$  $x^2 + 6x -16 = 0$ 

#### 4. Schritt:

Daraus ergibt sich dann die folgende Aufgabe: Bestimme durch quadratische Ergänzung die Lösungsmenge der Gleichung:  $x^2 + 6x -16 = 0$ 

#### 5. Schritt:

Nun löst man die Aufgabe, deren Lösung man kennt !

# 3.3.2 Allgemeine quadratische Gleichung und quadratische Ergänzung

### 3.3.2.1 Aufgabe

Lösen Sie die Gleichung  $ax^2 + bx + c = 0$ ,  $a \neq 0$ durch quadratische Ergänzung.

# 3.3.2.2 Lösung

$$
ax^{2} + bx + c = 0 \quad | : a
$$
\n
$$
x^{2} + \frac{b}{a}x + \frac{c}{a} = 0
$$
\n
$$
x^{2} + \frac{b}{a}x = -\frac{c}{a}
$$
\n
$$
x^{2} + 2 \cdot \frac{b}{2a} \cdot x = -\frac{c}{a}
$$
\n
$$
x^{2} + 2 \cdot \frac{b}{2a} \cdot x + (\frac{b}{2a})^{2} = -\frac{c}{a} + (\frac{b}{2a})^{2}
$$
\n
$$
(x + \frac{b}{2a})^{2} = -\frac{c}{a} + (\frac{b}{2a})^{2}
$$
\n
$$
(x + \frac{b}{2a})^{2} = -\frac{4ac}{4a^{2}} + \frac{b^{2}}{4a^{2}}
$$
\n
$$
(x + \frac{b}{2a})^{2} = \frac{b^{2} - 4ac}{4a^{2}}
$$

Fall1:

$$
x + \frac{b}{2a} = \frac{\sqrt{(b^2 - 4ac)}}{2a}, \text{ also: } x_1 = \frac{-b + \sqrt{(b^2 - 4ac)}}{2a}
$$
  
Fall2:  

$$
x + \frac{b}{2a} = \frac{-\sqrt{(b^2 - 4ac)}}{2a}, \text{ also: } x_2 = \frac{-b - \sqrt{(b^2 - 4ac)}}{2a}
$$

Frage:

Welche Voraussetzungen muss man bei der Herleitung machen ?

Antwort: Term  $DK = b^2$  - 4ac unter der Wurzel darf nicht negativ werden.

#### 3.3.2.2.1 Bemerkung

Dieser Term DK =  $b^2$  - 4ac heißt Diskriminante

#### 3.3.2.3 Satz

Die Gleichung  $ax^2 + bx + c = 0$ ,  $a \neq 0$ hat folgende Lösungsmenge:  $DK > 0$ :  $L = \{$ 2a  $(b^2 - 4ac)$ ; 2a  $-b - \sqrt{(b^2 - 4ac)} \qquad -b +$ }  $DK = 0: L = \{$ 2a  $\frac{-b}{2}$  $DK < 0$ :  $L = \{\}$ 

# 3.3.3 Programmieraufgabe

Der Benutzer gibt über Tastatur die 3 Zahlen a, b und c ein. Von der Gleichung  $ax^2 + bx + c = 0$ soll die Lösungsmenge berechnet und ausgegeben werden.

# 4 Funktionen

# 4.1 Motivation

Standard-Aufgabe:

1) Bestimmen Sie die Lösungsmenge von folgenden Gleichungen.

2) Worin unterscheiden sich die Lösungsmengen, wenn man speziell ein Element (Zahlenpaar) aus der Lösungsmenge betrachtet, das einen bestimmten Wert von x<sub>1</sub> hat ? 3) Zeichnen Sie die Lösungsmengen in ein rechtwinkliges Koordinatensystem.

1) a)  $2x_1 - x_2 = 0$ b)  $x_1^2 - x_2^2 = 0$  $x_1^2 - x_2^2 =$ Lösung: 1) a)  $2x_1 - x_2 = 0 \leftrightarrow x_2 = 2x_1$ also:  $L_1 = \{ (x_1; x_2) | x_2 = 2x_1 \wedge x_1 \in \mathbb{R} \}$ b)  $x_2^2 - x_1^2 = 0$  $x_2^2 - x_1^2 = 0 \quad \leftrightarrow \quad (x_2 - x_1) (x_2 + x_1) = 0 \leftrightarrow x_2 = x_1 \lor x_2 = -x_1$  $L_2 = \{ (x_1; x_2) | (x_2=x_1 \vee x_2=-x_1) \wedge x_1 \in \mathbb{R} \}$ 2) a)  $(1; 2) \in L_1$ Zu einem  $x_1$  gibt es in  $L_1$  genau einen  $x_2$ -Wert b)  $(1; 1) \in L_2$  $(1; -1) \in L_2$ 

Zu einem  $x_1$  gibt es in  $L_2$  zwei verschiedene  $x_2$ -Werte

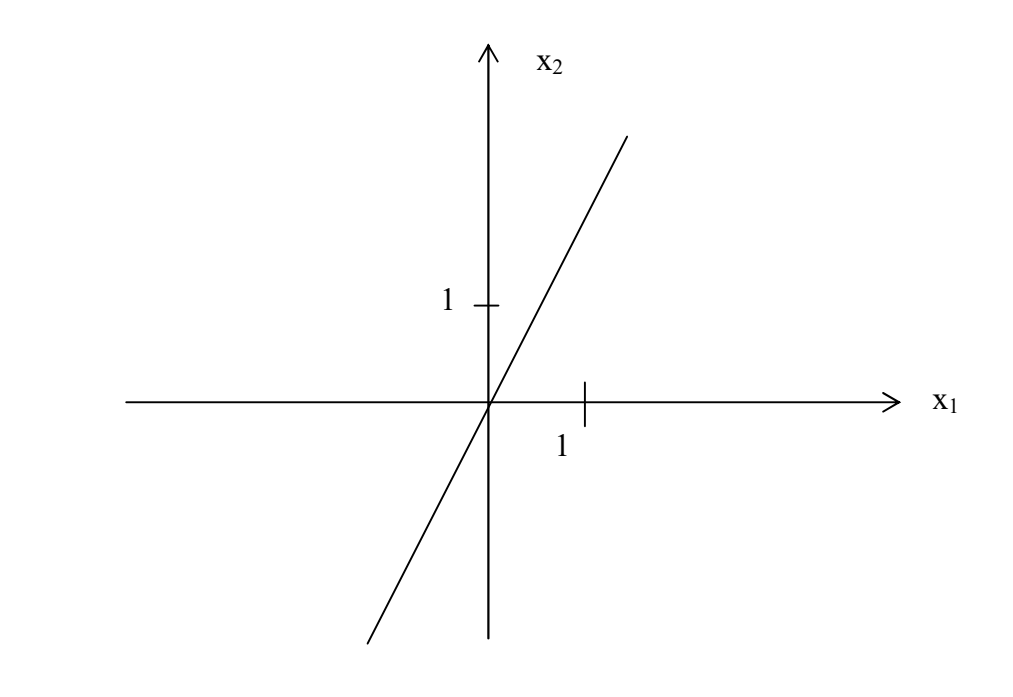

b)

a)

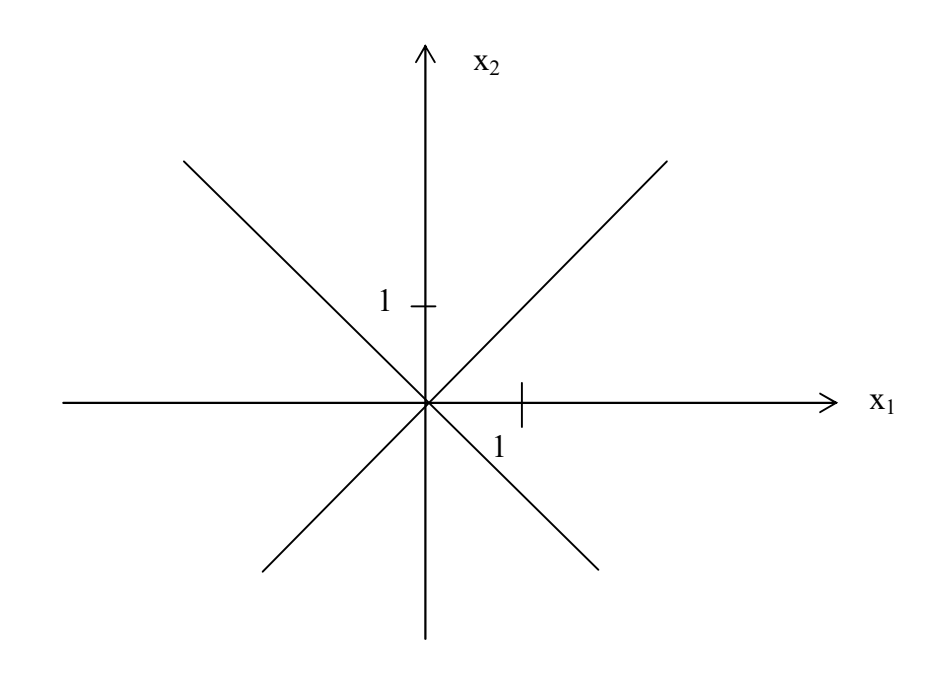

# 4.2 Definition einer Funktion

Eine Funktion f ist eine Menge von geordneten Zahlenpaaren (x,y).

Dabei wird jedem Element  $x \in D$  (Definitionsmenge bzw. Definitionsbereich) genau ein Element  $y \in Z$  (Zielmenge) zugeordnet. Das zugeordnete Element y wird auch mit  $f(x)$ bezeichnet.

x heißt Argument oder unabhängige Variable.

y heißt Funktionswert oder abhängige Variable.

Die Wertemenge (bzw. Wertebereich) W ist die Menge aller Funktionswerte, also  $W = \{ y \in Z \mid y = f(x) \land x \in D \}$ 

Schreibweise:  $x \rightarrow y$  mit  $y = f(x)$ oder kürzer:  $x \rightarrow f(x)$ f bedeutet die Vorschrift, nach der man zu jedem  $x \in D$  den Funktionswert  $y = f(x)$  erhält.  $y = f(x)$  bezeichnet man als Funktionsgleichung.

Bemerkung:

Wenn D oder Z nicht angegeben sind, handelt es sich im folgenden jeweils um die Menge |R

# 4.3 Darstellung von Funktionen

Die folgenden Darstellungen beschreiben alle die gleiche Funktion.

# 4.3.1 Funktionsgleichung

Beispiel:  $y = x^2$  (oder  $f(x) = x^2$ ),  $D = |N, Z| = R$  $W = \{0; 1; 4; 9; ...\}$ 

# 4.3.2 Wertetabelle

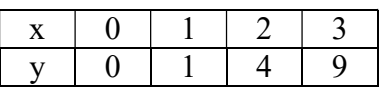

# 4.3.3 Paarmenge

$$
f = \{(x,y) \mid y = x^2 \land x \in [N\} = \{(0,0); (1,1); (2,4); \dots \}
$$

## 4.3.4 Schaubild, Kurve oder Graph

Stellt man jedes Zahlenpaar (x,y) einer Funktion in einem rechtwinkligen Achsenkreuz durch seinen Bildpunkt P(x | y) dar, so nennt man die Gesamtheit dieser Bildpunkte einen Graphen dieser Funktion.

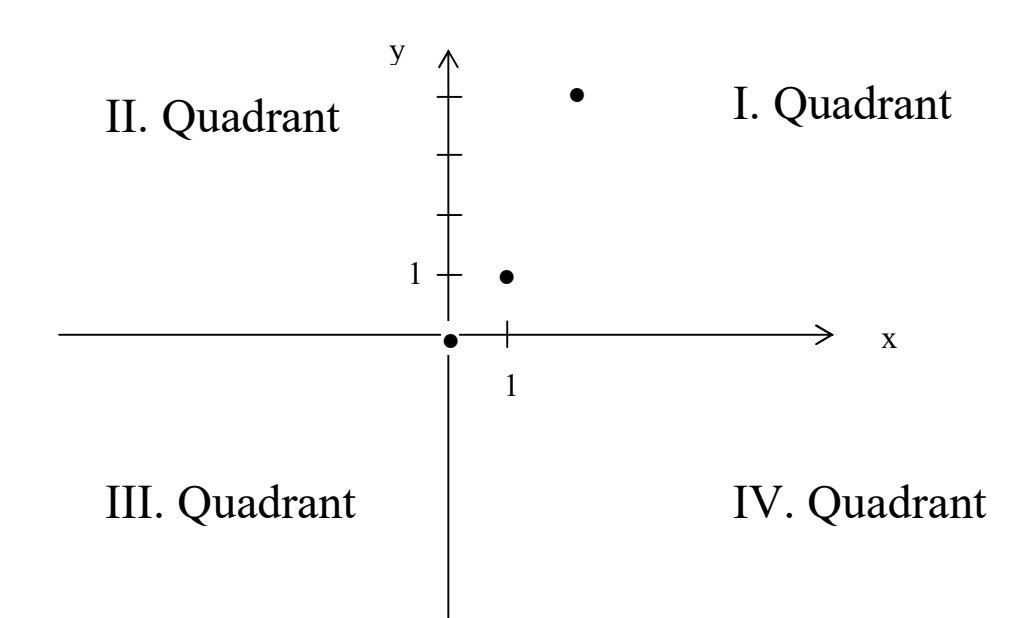

Bem:

Das Koordinatensystem teilt man in die sogenannten 4 Quadranten I bis IV ein.

#### 4.3.4.1 Bemerkung

Das zu einer Funktion f zugehörige Schaubild wird mit  $K_f$  bezeichnet. Eine Gerade wird oft auch mit einem Kleinbuchstaben wie g, h, usw. bezeichnet. Man kann diese Zusatznamen auch als "Spitznamen" auffassen.

Frage:

Ist die folgende Menge von Zahlenpaaren eine Funktion ?

 $h = \{ (0,4) ; (1,3) ; (2,4) ; (0,6) \}$ 

#### Antwort:

Nein, da  $(0,4) \in h \wedge (0,6) \in h$ 

#### ARBEITSBLATT

Geben Sie jeweils die Zielmenge und die "maximal mögliche" Definitionsmenge an. Bestimmen Sie den Wertebereich. Die Zielmenge sei immer  $Z = |R|$ Machen Sie zuerst eine Wertetabelle, bevor Sie ein Schaubild zeichnen !

1)  $f(x) = x$  $D =$  $W =$ Zeichnen Sie die zugehörige Kurve im folgenden Bereich in das Koordinatensystem: auf der x-Achse:  $[-3; 3] = \{x \in \mathbb{R} \mid -3 \le x \le 3\};$ auf der y-Achse:  $[-3; 3] = \{y \in \mathbb{R} \mid -3 \leq y \leq 3\};$ 2)  $g(x) = |x|$  $D =$  $W =$ Zeichnen Sie die zugehörige Kurve im folgenden Bereich in das Koordinatensystem: auf der x-Achse:  $[-3; 3] = \{x \in \mathbb{R} \mid -3 \le x \le 3\};$ auf der y-Achse:  $[-3; 3] = \{y \in \mathbb{R} \mid -3 \leq y \leq 3\};$ 3)  $h(x) = x^2$  $D =$  $W =$ Zeichnen Sie die zugehörige Kurve im folgenden Bereich in das Koordinatensystem: auf der x-Achse:  $[-2,5; 2,5] = \{x \in \mathbb{R} \mid -2,5 \leq x \leq 2,5\};$ auf der y-Achse:  $[-2; 6,5] = \{y \in \mathbb{R} \mid -2 \leq y \leq 6,5\};$ 4)  $f_1(x) = -\sqrt{x}$  $D =$  $W =$ Zeichnen Sie die zugehörige Kurve im folgenden Bereich in das Koordinatensystem: auf der x-Achse:  $[-2; 6] = \{x \in \mathbb{R} \mid -2 \leq x \leq 6\};$ auf der y-Achse:  $[-2,5; 2] = \{y \in \mathbb{R} \mid -2,5 \leq y \leq 2\};$ 5) f<sub>2</sub>(x)  $\sqrt{x-2}$  $D =$  $W =$ Zeichnen Sie die zugehörige Kurve im folgenden Bereich in das Koordinatensystem: auf der x-Achse:  $[-1; 4] = \{x \in \mathbb{R} \mid -1 \leq x \leq 4\};$ auf der y-Achse:  $[-1; 3] = \{y \in \mathbb{R} \mid -1 \leq y \leq 3\};$ 

6)  $\int x^2$  für  $0 \le x \le 1$  $f_3(x) = \sqrt{2x - 1}$  für  $1 \le x \le 2$ 7 -  $8/x$  für  $2 \le x$  $D =$  $W =$ Zeichnen Sie die zugehörige Kurve im folgenden Bereich in das Koordinatensystem: auf der x-Achse:  $[-1; 6] = \{x \in |R| | -1 \le x \le 6\};$ auf der y-Achse:  $[-1; 7] = \{y \in |R| | -1 \le y \le 7\};$ 7) Funktion  $Q = \{(x,y) | y^2 = 9 - x^2\}$ 

Frage: Ist diese Menge eine Funktion ? Gibt es also eine Funktion f mit  $y = f(x)$ ?

8) Ist das Folgende eine Funktion?  $f({a,b,c}) = a-b-c$ 

Nein:  $-1 = 3 - 2 - 2 = f({3,2,1}) = f({1,2,3}) = 1 - 2 - 3 = -4$  $\Rightarrow -1 = -4$ 

#### Lösung:

Geben Sie jeweils die Zielmenge und die "maximal mögliche" Definitionsmenge an. Bestimmen Sie den Wertebereich. Die Zielmenge sei immer  $Z = R$  (reelle Zahlen)

1)  $f(x) = x$  $D = R$  $Z = R$  $W = R$ Zeichnen Sie die zugehörige Kurve im folgenden Bereich in das Koordinatensystem: auf der x-Achse:  $[-3; 3] = \{x \in R \mid -3 \le x \le 3\};$ auf der y-Achse:  $[-3; 3] = \{y \in R \mid -3 \leq y \leq 3\};$ 2)  $g(x) = |x|$  $D = R$  $Z = R$  $W = \{y \in R \mid y \ge 0\}$ Zeichnen Sie die zugehörige Kurve im folgenden Bereich in das Koordinatensystem: auf der x-Achse:  $[-3; 3] = \{x \in \mathbb{R} \mid -3 \leq x \leq 3\};$ auf der y-Achse:  $[-3; 3] = \{y \in R \mid -3 \leq y \leq 3\};$ 3)  $h(x) = x^2$  $D = R$  $Z = R$  $W = \{y \in R \mid y \ge 0\}$ Zeichnen Sie die zugehörige Kurve im folgenden Bereich in das Koordinatensystem: auf der x-Achse:  $[-2,5; 2,5] = \{x \in \mathbb{R} \mid -2,5 \leq x \leq 2,5\};$ auf der y-Achse:  $[-2; 6.5] = \{y \in R \mid -2 \le y \le 6\};$ 4)  $f_1(x) = \frac{1}{x} - \sqrt{x}$  $D = \{x \in R \mid x \ge 0\}$  $Z = R$  $W = \{y \in R \mid y \le 0\}$ Zeichnen Sie die zugehörige Kurve im folgenden Bereich in das Koordinatensystem: auf der x-Achse:  $[-2; 6] = \{x \in R \mid -2 \le x \le 6\};$ auf der y-Achse:  $[-2,5; 2] = \{y \in R \mid -2, 5 \le y \le 2\};$ 

5)  $f_2(x) = \sqrt{x-2}$  $D = \{x \in R \mid x \geq 2\}$  $Z = R$  $W = \{y \in |R| | y \ge 0\}$ Zeichnen Sie die zugehörige Kurve im folgenden Bereich in das Koordinatensystem: auf der x-Achse:  $[-1; 4] = \{x \in \mathbb{R} \mid -1 \le x \le 4\};$ auf der y-Achse:  $[-1; 3] = \{y \in R \mid -1 \leq y \leq 3\};$ 6)  $\int x^2$  für  $0 \le x \le 1$  $f_3(x) = \sqrt{2x - 1}$  für  $1 \le x \le 2$ 7 -  $8/x$  für  $2 \le x$  $D = \{x \in R \mid x \ge 0\}$  $Z = R$  $W = \{y \in R \mid 0 \le y \le 7\}$ Zeichnen Sie die zugehörige Kurve im folgenden Bereich in das Koordinatensystem:

auf der x-Achse:  $[-1; 6] = \{x \in \mathbb{R} \mid -1 \le x \le 6\};$ auf der y-Achse:  $[-1; 7] = \{y \in R \mid -1 \leq y \leq 7\};$ 

7) Beispiel für keine Funktion  $Q = \{(x,y) | y^2 = 9 - x^2\}$ 

Frage: Ist diese Menge eine Funktion ? Gibt es also eine Funktion f mit  $y = f(x)$ ?

Antwort:

Nein!

Die Zahlenpaare (0,3) und (0,-3) erfüllen die obige Gleichung. Zu einem x-Wert gehören also 2 verschiedene y-Werte.

Frage: Kann man daraus zwei Funktionen basteln ?

Antwort:  $f_1(x) = \sqrt{9-x^2}$  $f_2(x) = -\sqrt{9-x^2}$  $J_2(x) = -\sqrt{9-x}$ <br>D = {x \le R | -3 <= x <= 3}  $Z = R$  $W = \{y \in R \mid -3 \le y \le 3\}$ 

# 4.3.5 Eine Besonderheit

Beispiel :

gegeben:  $f(x) = x^2$ 

a) Formulieren Sie die Funktionsvorschrift in Worten b) welchen Wert hat f(3x) ? c) welchen Wert hat  $f(\pi+4)$  ?

Lösung

a) Zu jedem  $x \in D$  bekommt man den Funktionswert  $y = f(x)$ , indem man x mit sich selbst multipliziert.

b) Man kann die Vorschrift auch veranschaulichen:

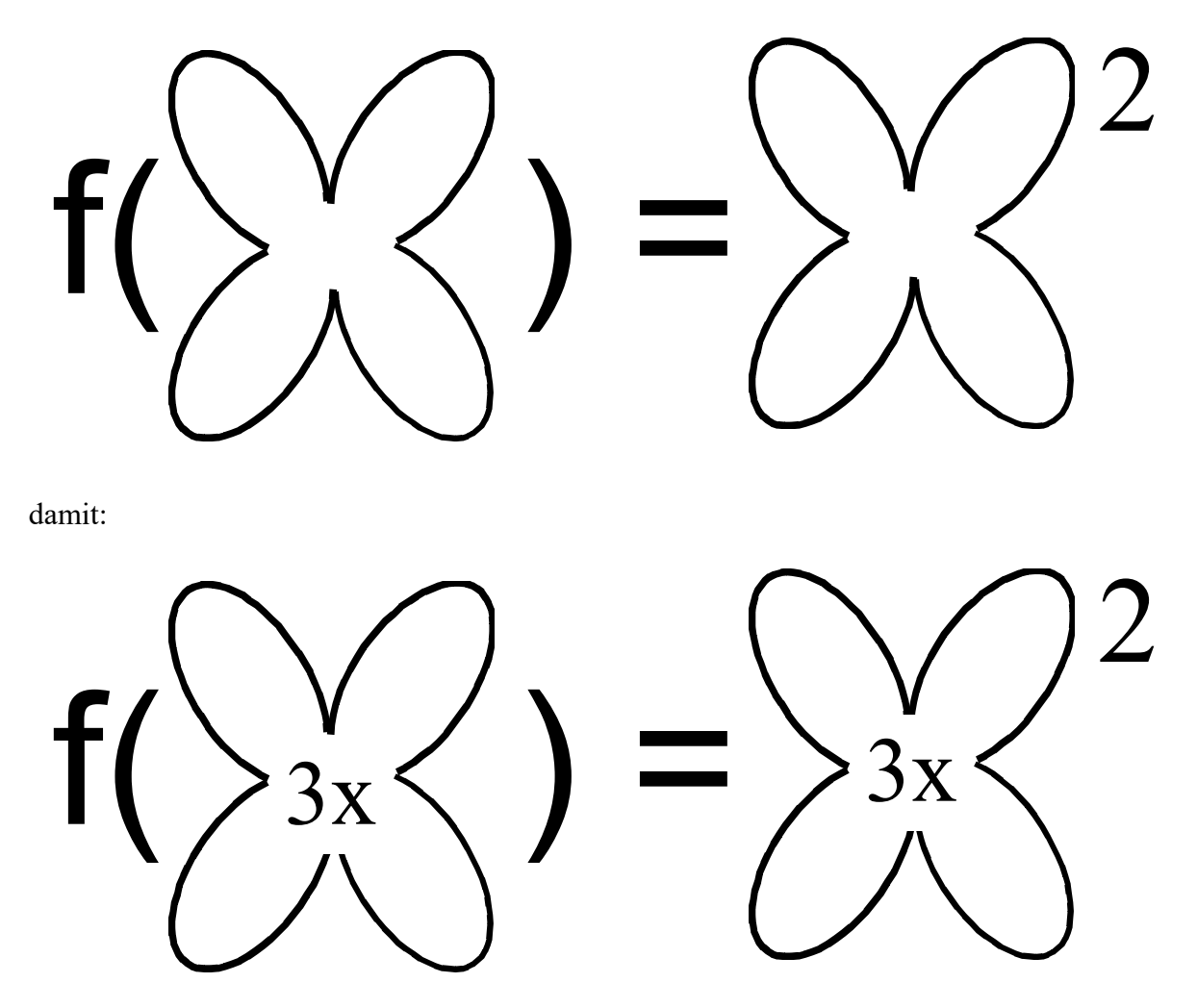

also:  $f(3x) = (3x)^2 = 9x^2$ 

Bemerkung

Man kann sich eine Funktion auch als ein Programm vorstellen, das auf einen bestimmten Input (Wert) angesetzt einen bestimmten Output erzeugt.

Die Klammern nach f, also f(...) kann man sich als ein Gefäß vorstellen (oder bettelnde Hände), in das ein bestimmter Wert oder ein Term gesteckt wird, und das dann daraus den Output berechnet:

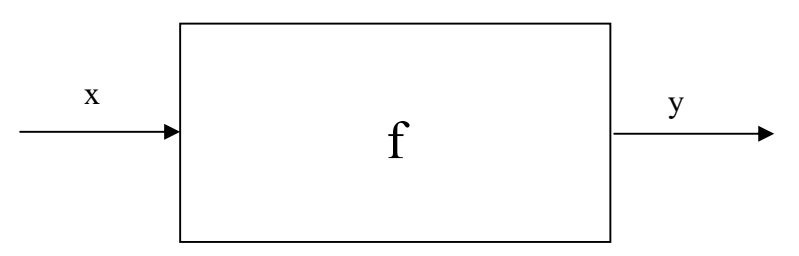

Beispiel: gegeben:  $f(x) = x^2$ 

gesucht:  $f(2+x)$ 

2+x werden in das Gefäß gesteckt.

Die Vorschrift sagt dann, dass man dann den Inhalt des Gefäßes mit sich multiplizieren muss, d.h:

 $f(x+2) = (x+2)^2$ 

Beispiele:

1) Ein Programm ist eine Funktion, die aus dem Anfangswert der Variablen deren Endwert berechnet.

2) Ganz allgemein ist jedes Programm eine Funktion: Es verändert die Werte im Arbeitsspeicher. Aus der Belegung des "alten Arbeitsspeichers" wird die Belegung des "neuen Arbeitsspeichers".

3) trigonometrische Funktionen: sin, cos, tan

Anschaulich: Durchs Maul bekommt der Hai (die Funktion h) den Input, den er verarbeitet und hinten wieder rauslässt. Analaog die Funktionen f (f wie Fohlen) und die Funktion g (g wie Gaul)

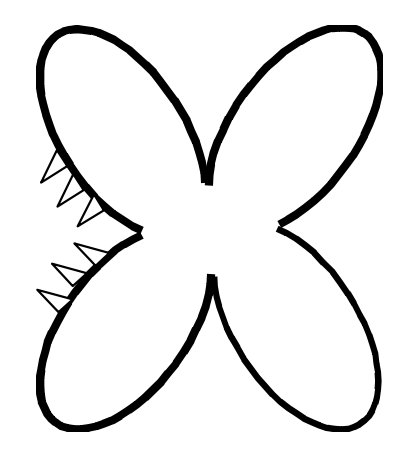

# 4.4 Ein Beispiel aus der Informatik

# 4.4.1 Definitionen Korrektheit (eines Programms)

Ein Programm bzw. Algorithmus ist korrekt bzgl. einer Spezifikation, wenn es die Spezifikation erfüllt (ihr genügt).

Die Spezifikation besteht aus einer Vorbedingung P und einer Nachbedingung Q, wobei P und Q prädikatenlogische Formeln sind.

 $P' = \{x \mid Px\}$  ----> Programm F ---->  $Q' = \{x \mid Qx\}$ 

Das Programm F ist demnach eine Funktion

 $F: P' \rightarrow O'$ 

wobei P' der Definitionsbereich und Q' der Wertebereich ist.

Anschaulich gesprochen "rutscht" ein Programm auf den

Variablen (Speicherstellen im Arbeitsspeicher) rum und macht aus der Anfangsbelegungen der Variablen die Endbelegung.

# 4.4.2 Definitionen Programmverifikation

Die Programmverifikation ist eine Vorgehensweise, mit dem man die Korrektheit eines Programms überprüfen kann.

# 4.5 Die Punktprobe

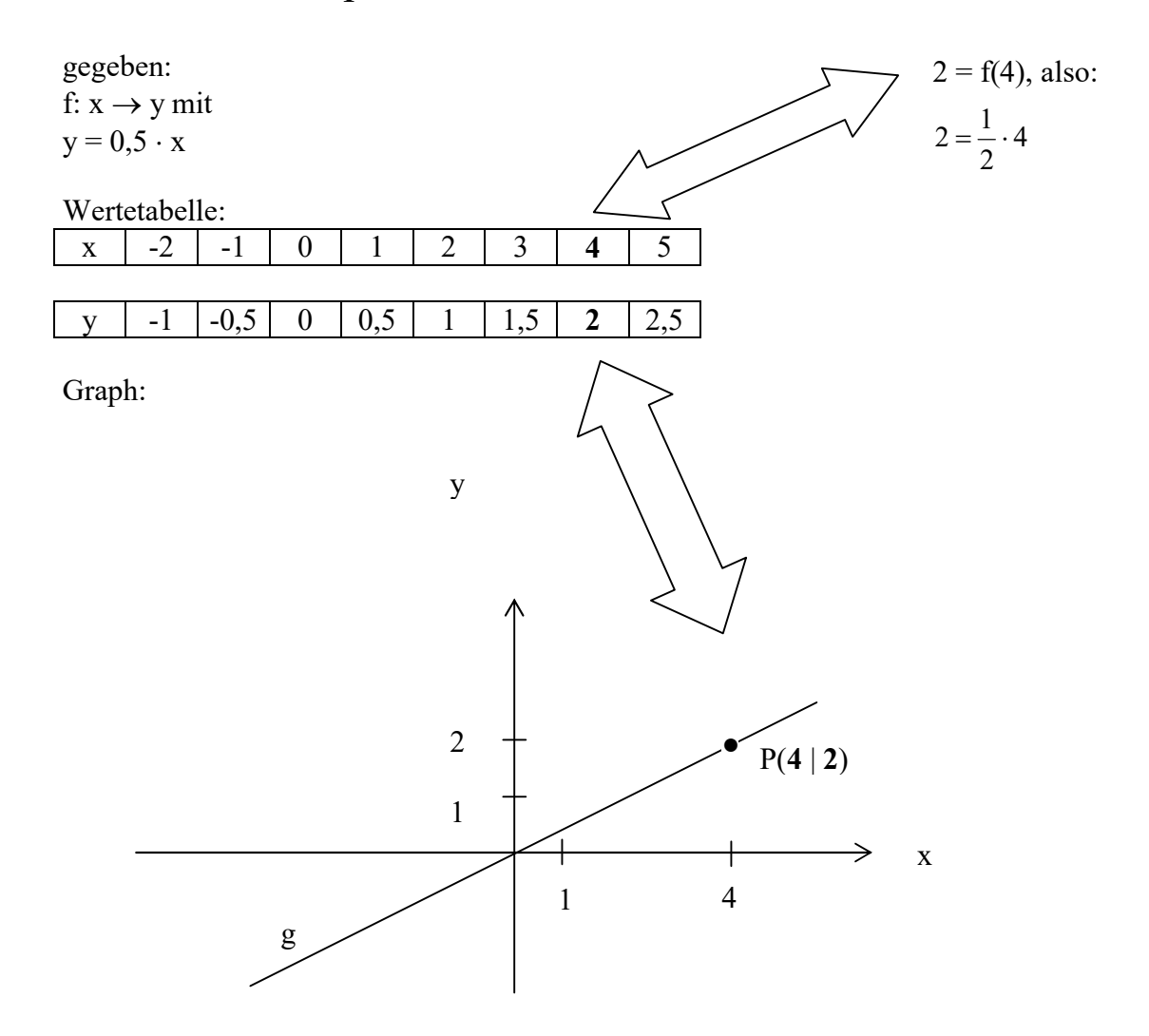

# 4.5.1 Definition der Punktprobe

Gegeben ist eine Funktion f.

Liegt ein Punkt  $P(x_p | y_p)$  auf dem Graphen  $K_f$ , so erfüllen seine Koordinaten  $x_p$  und  $y_p$  die Funktionsgleichung  $y = f(x)$ . Also gilt:

 $y_p = f(x_p)$ 

#### Frage:

Liegt Q(2,25 | 2) auf  $K_f$ ?

#### Antwort:

Punktprobe: 8 9 4 9 2  $2 = \frac{1}{2} \cdot \frac{9}{4} = \frac{9}{8}$  falsch also:  $Q(2,25 | 2) \notin K_f$ 

# 5 Ganzrationale Funktionen 1. Grades (lineare Funktionen)

# 5.1 Hinführende Standard-Aufgabe

Zeichnen Sie die mit  $K_{f1}$ ,  $K_{f2}$ ,  $K_{f3}$  bezeichneten Graphen der folgenden Funktionen:  $f_1(x) = 2 \cdot x$  $f_2(x) = 0,5 \cdot x$  $f_3(x) = -1, 5 \cdot x$ 

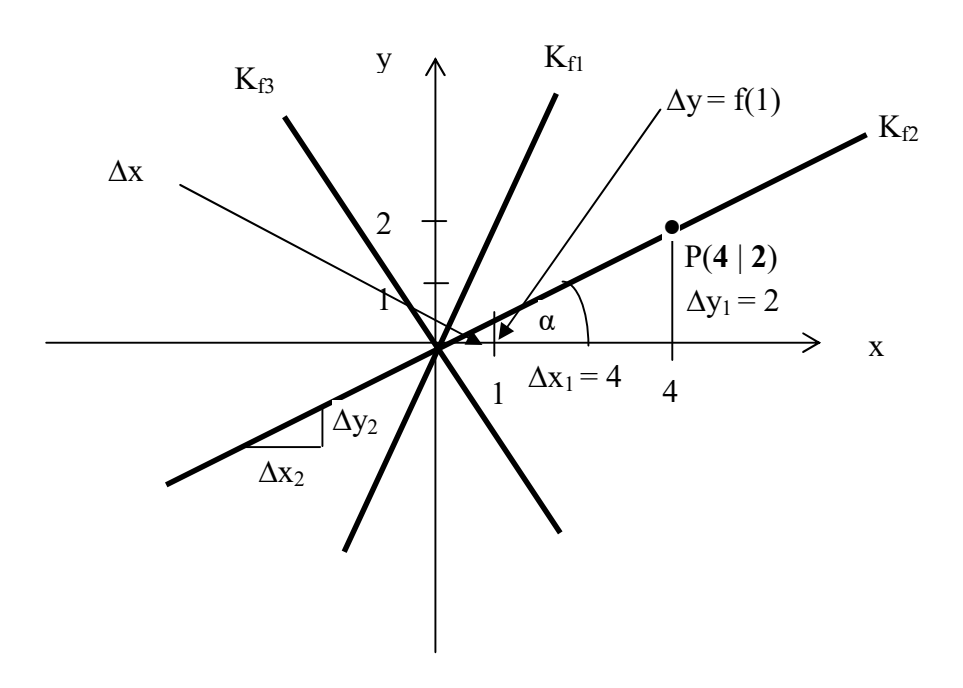

# 5.2 Hinführung zur Ursprungsgeraden

#### Frage:

Wie sehen die Schaubilder dieser Funktionen aus ?

#### Antwort:

Es sind Geraden (gerade Linien)

#### Frage:

Welche gemeinsamen Eigenschaften haben die Schaubilder dieser Funktionen ?

#### Antwort:

Sie gehen durch den Ursprung O(0|0).

#### Frage:

Warum gehen sie durch O(0|0), d.h. welchen Funktionswert haben sie an der Stelle 0 ?

#### Antwort:

 $f_1(0) = 2 \cdot 0 = 0$  $f_2(0) = 0, 5 \cdot 0 = 0$  $f_3(0) = -1, 5 \cdot 0 = 0$ 

#### Frage:

Warum geht das Schaubild einer Funktion mit der Funktionsgleichung  $f(x) = m \cdot x$ durch  $O(0|0)$  ?

#### Antwort:

 $f(0) = m \cdot 0 = 0$ 

# 5.2.1 Definition

Geraden, die durch den Ursprung gehen, heißen Ursprungsgeraden. Sie besitzen die Funktionsgleichung:  $f(x) = mx$ 

# 5.3 Hinführung zur Steigung

#### Frage:

Sie sollen herausfinden, auf welcher Steige (die das Profil der obigen Geraden haben), man die größte Geschwindigkeit mit einem Skateboard bekommt.

Wie würden Sie rein praktisch vorgehen, um die Steigung z.B. von der zu  $f_2$  zughörigen Geraden  $K_{f2}$  zu bestimmen ?

#### Antwort:

Heraussägen eines Steigungsdreiecks aus der Steige und bestimmen des Verhältnisse ∆y / ∆x

# 5.3.1 Definition der Steigung

In einem Steigungsdreieck ist die Steigung definiert als:

$$
m = \frac{\Delta y}{\Delta x}
$$

#### Frage:

Ist dieses Verhältnis bei jedem Steigungsdreieck gleich ? Bestimmen Sie dazu das Verhältnis bei mehreren Steigungsdreiecken bei der Geraden  $K_{f2}$ 

#### Antwort:

Gemessene Steigungen für zwei Steigungsdreiecke von  $K_{f2}$ :

$$
\frac{\Delta y_1}{\Delta x_1} = \frac{2}{4} = 0.5
$$

$$
\frac{\Delta y_2}{\Delta x_2} = \frac{0.8}{1.6} = 0.5
$$

### Ergebnis:

Die Steigung ist überall gleich groß.

#### Frage:

gegeben:  $f(x) = mx$ 

Wie groß ist der  $\Delta y$ -Wert eines vom Ursprung O(0|0) ausgehenden Steigungsdreiecks mit dem  $\Delta x$ -Wert gleich 1 ? (siehe Zeichnung unten)

#### Antwort:

Steigung =  $\frac{\Delta y}{\Delta t} = \frac{\Delta y}{\Delta t} = \frac{f(1)}{t} = \frac{m \cdot 1}{t} = m$ x  $\frac{y}{y} = \frac{\Delta y}{4} = \frac{f(1)}{4} = \frac{m \cdot 1}{4} =$  $\Delta$  $\Delta$ 1 1 1 (1) 1

#### Frage:

Wie groß ist der Winkel  $\alpha$  in dem vom Ursprung O(0|0) ausgehenden Steigungsdreiecks mit dem  $\Delta x$ -Wert gleich 1 ? (siehe Zeichnung unten)

**Antwort:**  

$$
\tan \alpha = \frac{m}{1} = m
$$

Zeichnung:

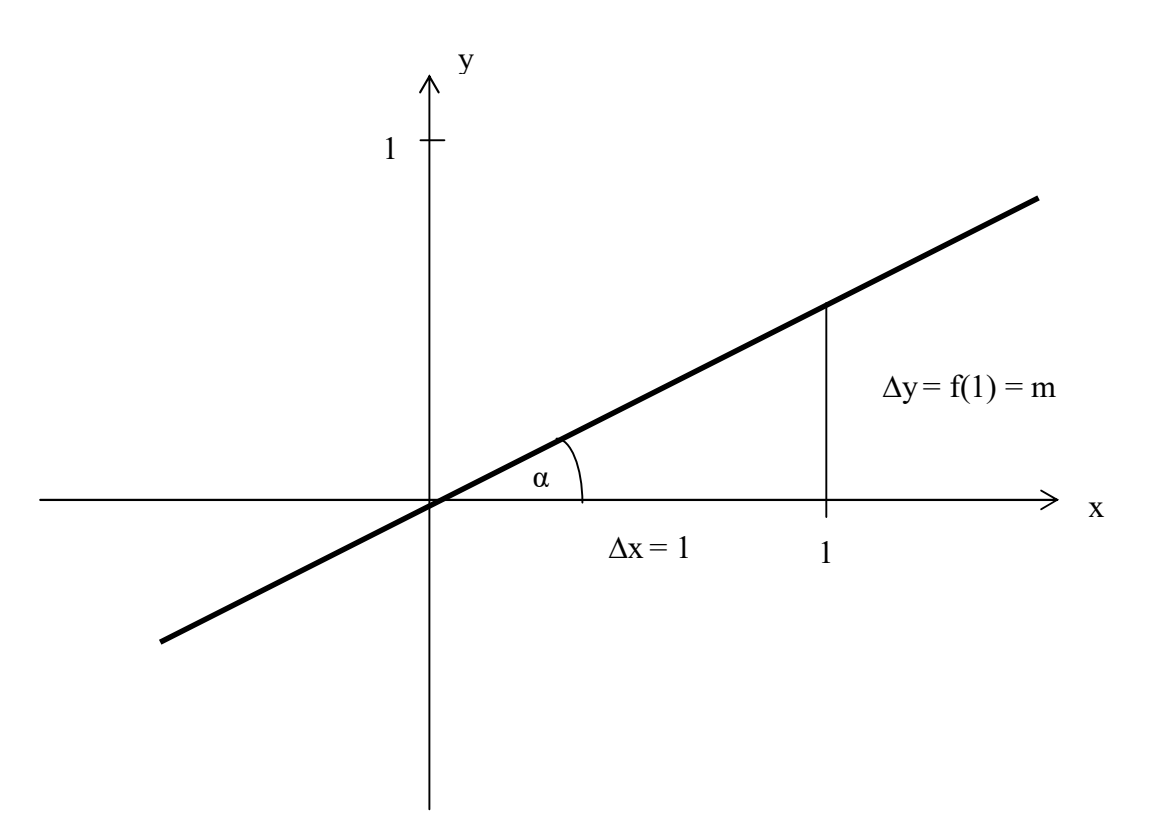

#### Zusammenfassung:

Das Schaubild der Funktion  $f(x) = m \cdot x$ ist eine Ursprungsgerade mit der Steigung m = tan  $\alpha$ .

# 5.4 Hinführung zum y-Achsenabschnitt

# 5.4.1 Standard-Aufgabe

gegeben:

$$
h_1(x) = \frac{1}{3}x
$$

Zeichnen Sie die Gerade  $K_{h2}$ , die durch eine Parallelverschiebung von  $K_{h1}$ um 2 LE in positive y-Richtung entsteht.

#### Frage:

Wie unterscheiden sich die y-Werte von  $K<sub>h1</sub>$  und  $K<sub>h2</sub>$  jeweils für den gleichen x-Wert ?

#### Antwort:

Um 2 LE.

#### Frage:

Wie heißt also die Funktionsgleichung von Kh2?

$$
h_2(x) = h_1(x) + 2 = \frac{1}{3}x + 2
$$
, also:  

$$
h_2(x) = \frac{1}{3}x + 2
$$

Schaubild:

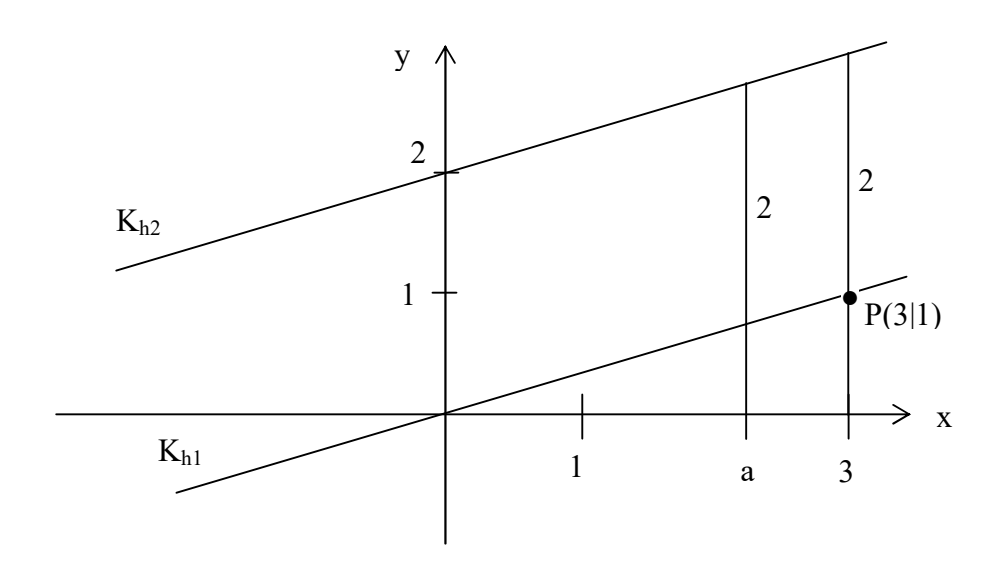

# 5.5 Allgemeine Funktionsgleichung einer Geraden

# 5.5.1 Gerade nicht parallel zur y-Achse

Das Schaubild  $K_f$  der Funktion f mit der Funktionsgleichung  $f(x) = mx + b$ 

ist eine Gerade mit der Steigung m und dem y-Achsenabschnitt b.

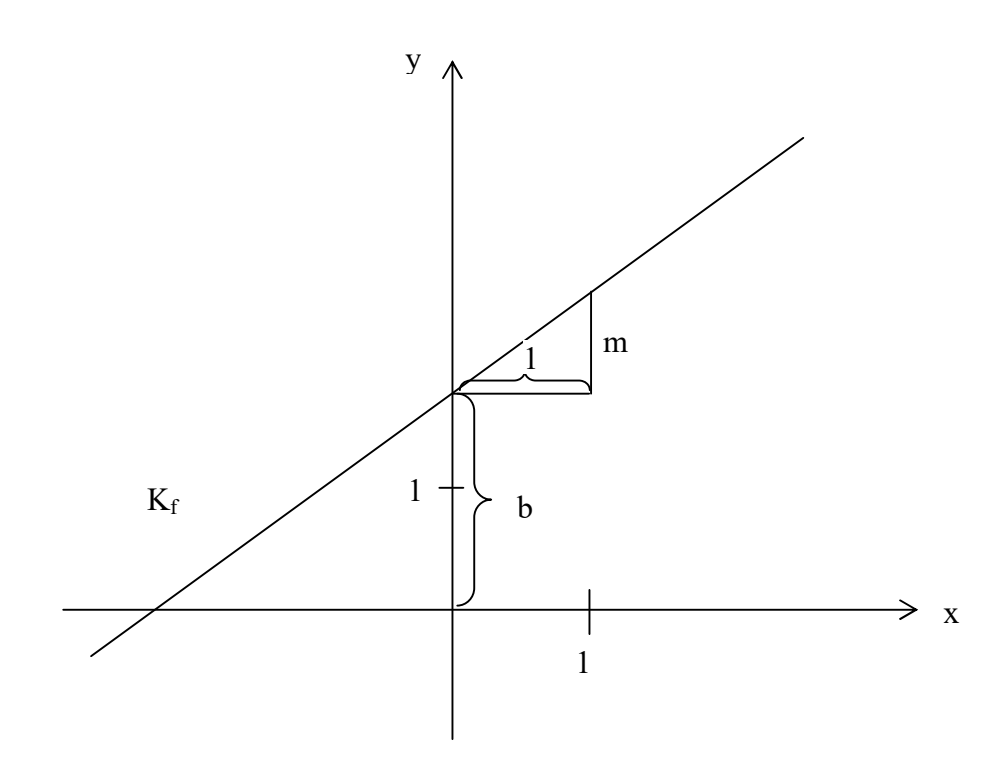

### 5.5.1.1 Sonderfälle von Geraden

b = 0: Ursprungsgerade m = 0: Parallele zur x-Achse  $m = 1$ ,  $b = 0$ : 1. Winkelhalbierende

# 5.5.2 Gerade parallel zur y-Achse

Parallele zur y-Achse:  $P = \{(x,y) | x=a\}$ kurz:  $x = a$ 

Frage:

Warum ist diese Gerade nicht das Schaubild einer Funktion ?

Antwort:

Da z.B.  $(0,a) \in P \wedge (1,a) \in P$ . Es gibt also einem x-Wert mehrere (unendlich) viele y-Werte.

# 5.6 Standard-Aufgaben

## 5.6.1 Standard-Aufgabe 1

Zeichnen Sie die Schaubilder g<sub>1</sub>, g<sub>2</sub>, g<sub>3</sub> folgender Funktionen in ein rechtwinkliges Koordinatensystem (x-Achse:  $[-3; 5]$ , y-Achse:  $[-4; 5]$ , LE =1 cm)

$$
f_1(x) = -\frac{4}{3}x + 1
$$
  

$$
f_2(x) = \frac{5}{2}x - 3
$$
  

$$
f_3(x) = -\frac{2}{3}x + \frac{5}{2}
$$

Tipps zum Einzeichnen der Geraden:

1) Trage zuerst den y-Achsenabschnitt der Geraden auf der y-Achse auf. Das ergibt den ersten Punkt

2) Von dort aus geht man so viel Längeneinheiten nach rechts, wie im Nenner der Steigung sind (bei  $f_1$  also 3).

Dann geht man so viel Längeneinheiten nach oben wie im Zähler der Steigung sind, vorausgesetzt der Zähler ist positiv.

Oder man geht so viel Längeneinheiten nach unten wie im Zähler der Steigung sind, vorausgesetzt der Zähler ist negativ.

Das ergibt den zweiten Punkt.

3) Verbinde die zwei Punkte durch eine Gerade.

# 5.6.2 Standard-Aufgabe 2

#### gegeben:

Geraden  $g_1$  und  $g_2$  mit den zugehörigen Funktionsgleichungen

$$
f_1(x) = \frac{1}{3}x - 1
$$
  

$$
f_2(x) = -\frac{2}{3}x + 3
$$

#### gesucht:

Der Schnittpunkt S von g<sub>1</sub> und g<sub>2</sub> Zeichnen Sie die Geraden  $g_1$  und  $g_2$  in ein rechtwinkliges Koordinatensystem  $(x-Achse: [-1; 4], y-Achse: [-4; 4], LE = 1 cm)$ 

### 5.6.2.1 erste Lösung

Der Schnittpunkt sei  $S(x_s|y_s)$ . Für diesen gilt:  $S(x_s|y_s) \in g_1$  und  $S(x_s|y_s) \in g_2$ . Damit ist die Punktprobe erfüllt: 3 3  $y_s = -\frac{2}{3}x_s +$ 1 3  $y_s = \frac{1}{2}x_s$  – also: 3 3  $1 = -\frac{2}{3}$ 3  $\frac{1}{2}x_s - 1 = -\frac{2}{3}x_s + 3 \mid \cdot 3$  $x_s - 3 = -2x_s + 9$  | +2x<sub>s</sub>  $3x_s - 3 = 9$  | + 3  $3x_s = 12$  | :3  $x_s = 4$ 

und damit:

$$
y_s = \frac{1}{3}x_s - 1 = \frac{1}{3} \cdot 4 - 1 = \frac{1}{3}
$$

#### Bemerkung:

Man hätte genauso die andere Gleichung oben zur Berechnung benutzen können (dies kann man auch zur Probe benutzen):

$$
y_s = -\frac{2}{3}x_s + 3 = -\frac{2}{3} \cdot 4 + 3 = \frac{1}{3}
$$

also:

$$
S(4 \mid \frac{1}{3})
$$

#### 5.6.2.2 zweite Lösung

Der Schnittpunkt sei  $S(x_s|y_s)$ . Im Schnittpunkt ist die y-Koordinate der Geraden  $g_1$  gleich groß wie die y-Koordinate der Geraden g<sub>2</sub>, also:

$$
\frac{1}{3}x_s - 1 = -\frac{2}{3}x_s + 3
$$

Weiter wie in der ersten Lösung.

# 5.6.3 Standard-Aufgabe 3

#### gegeben:

 $K_g$  ist eine Gerade mit  $P(1,5 | 3) \in K_g$  und der Steigung m = 0,5.

#### gesucht:

1) Wie viele Geraden gibt es mit obigen Eigenschaften ? 2) Die Funktionsgleichung der Geraden K<sup>g</sup>

Zeichnen Sie die Gerade  $K<sub>g</sub>$  in ein rechtwinkliges Koordinatensystem (x-Achse: [-3; 5], y-Achse: [-3 ; 5] , LE =1 cm)

## 5.6.3.1 Lösung

Die Funktionsgleichung der Geraden Kg lautet:

$$
g(x) = \frac{1}{2}x + b
$$

Da P(1,5 | 3) ∈ K<sub>g</sub>, gilt.  
\n3 = 
$$
\frac{1}{2} \cdot \frac{3}{2} + b
$$
  
\nund damit:  
\nb = 2,25

also:

$$
g(x) = \frac{1}{2}x + \frac{9}{4}
$$

# 5.6.4 Standard-Aufgabe 3

#### gegeben:

 $K_h$  ist eine Gerade mit  $P_1(1,5 \mid 2) \in K_h$  und  $P_2(-1 \mid -3) \in K_h$ 

#### gesucht:

1) Wie viele Geraden gibt es mit obigen Eigenschaften ? 2) Die Funktionsgleichung h der Geraden Kh

Zeichnen Sie die Gerade  $K_h$  in ein rechtwinkliges Koordinatensystem  $(x-Achse: [-3; 5], y-Achse: [-3; 5], LE = 1 cm)$ 

## 5.6.4.1 Lösung

Die Funktionsgleichung der Geraden K<sub>h</sub> lautet:  $h(x) = m \cdot x + b$ 

```
Da P_1(1,5 \mid 2) \in K_h, gilt:
2 = m \cdot 1, 5 + bb = 2 - 1, 5 \cdot mDa P<sub>2</sub>(-1 | -3) \in K<sub>h</sub>, gilt:
-3 = m \cdot -1 + bb = m - 3Damit: 
m - 3 = 2 - 1,5m2,5 \cdot m = 5m = 2b = m - 3 = 2 - 3 = -1also: 
h(x) = 2 x - 1
```
# 5.7 Punktsteigungsform (PSF)

#### gegeben:

eine Gerade  $K_g$  mit  $P_0(x_0 | y_0) \in K_g$  und die Steigung m

#### gesucht:

Die Funktionsgleichung g der Geraden  $K_g$ 

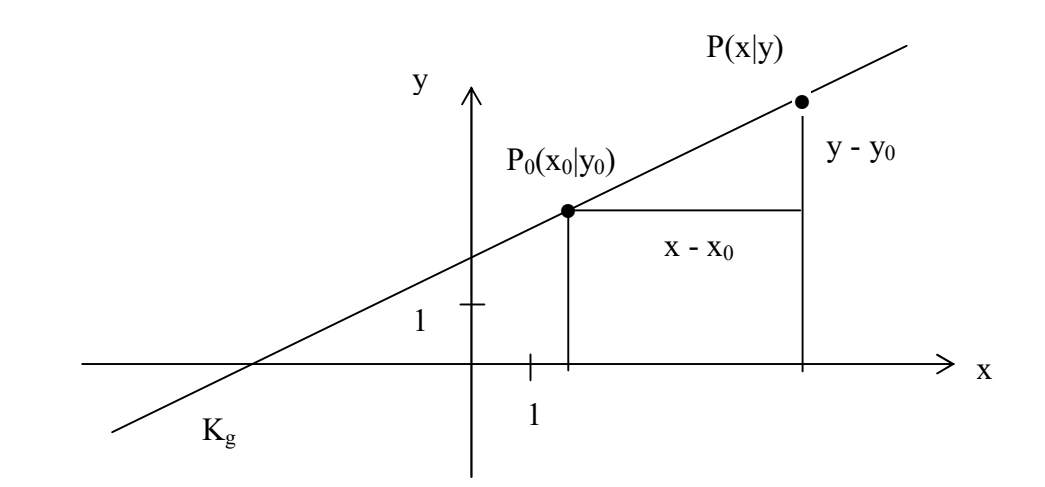

Es gilt:

5.7.1 Satz

$$
\frac{y - y_0}{x - x_0} = m
$$

# 5.7.2 Standard-Aufgabe 3

Lösen Sie die Standard-Aufgabe (siehe oben), die früher mit der Punktprobe gemacht wurde, durch die PSF.

# 5.8 Geradengleichung in Zwei-Punkte-Form (ZPF)

#### gegeben:

eine Gerade  $K_g$ ,  $P_0(x_0 | y_0) \in K_g$ ,  $P_1(x_1 | y_1) \in K_g$ 

#### gesucht:

Die Funktionsgleichung g der Geraden  $K_g$ 

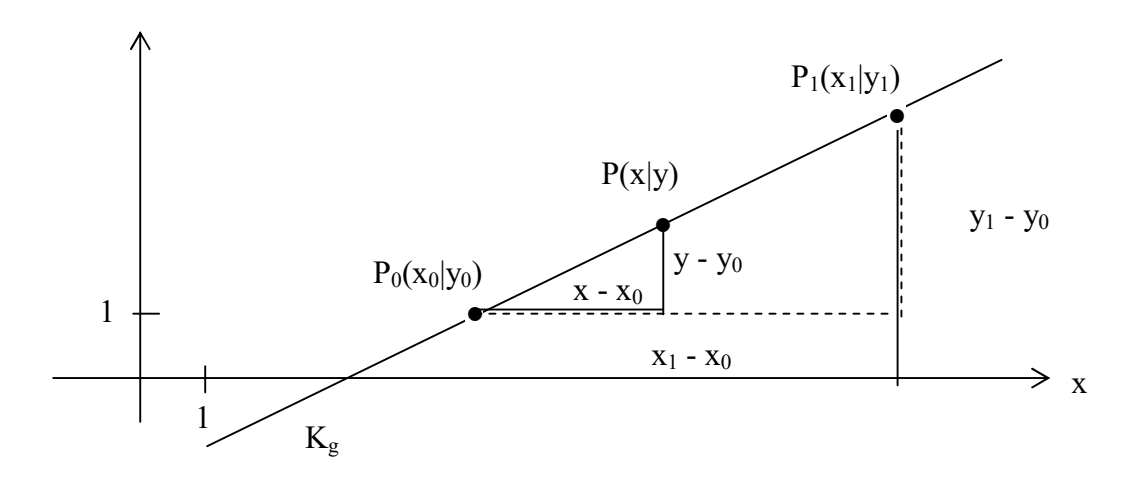

### Es gilt:

# 5.8.1 Satz

$$
\frac{y - y_0}{x - x_0} = \frac{y_1 - y_0}{x_1 - x_0}
$$

# 5.8.2 Standard-Aufgabe 3

Lösen Sie die Standard-Aufgabe (siehe oben), die früher mit der Punktprobe gemacht wurde, durch die ZPF.

# 5.9 Orthogonale (senkrechte) Geraden

#### gegeben:

Eine Gerade  $K_g$  mit der Steigung mg

#### gesucht:

Die Steigung  $m_h$  der zu  $K_g$  senkrechten Geraden  $K_h$ 

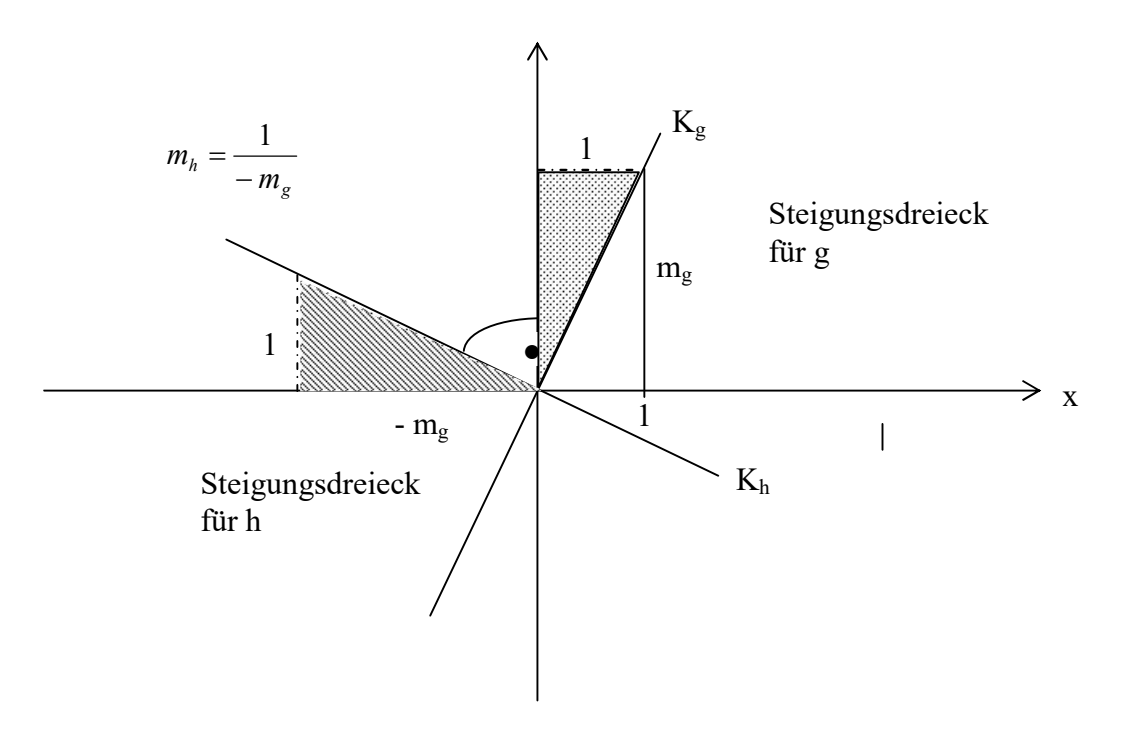

# 5.9.1 Satz

Zwei Geraden  $K_g$  und  $K_h$  stehen senkrecht aufeinander, wenn gilt:  $m_g \cdot m_h = -1$ 

# 5.10 Standard-Aufgabe

#### gegeben:

Gerade K<sub>g</sub> mit der Funktionsgleichung  $g(x) = \frac{1}{2}x + 1$ 2  $g(x) = \frac{1}{2}x + 1$  und ein Punkt Q(-2|-2,5)

#### gesucht:

Senkrechte Gerade  $K_h$  zu  $K_g$ , die durch Q(-2 | -2,5) geht.

### 5.10.1 Lösung

Steigung von  $K_h$ :

$$
m_h = -\frac{1}{0.5} = -2
$$
  
damit PSF:  

$$
\frac{y - (-2.5)}{x - (-2)} = -2
$$

also:  $y = -2x - 6,5$ 

## 5.10.2 Programmieraufgabe

1) gegeben sind 2 Geraden. gesucht: Die Schnittpunkt(e) 2) gegeben: 2 Punkte gesucht: Die Gerade durch diese Punkte. 3) gegeben: ein Punkt und eine Gerade. gesucht: Liegt der Punkt auf der Gerade? 4) gegeben: ein Punkt P und eine Gerade  $K_g$ gesucht: Die zu  $K_g$  senkrechte Gerade  $K_h$ , die durch P geht. 5) gegeben: eine Gerade gesucht: Die Schnittpunkte mit den Achsen. 6) gegeben: zwei Geraden gesucht: Der Winkel zwischen den Geraden.

# 6 Ganzrationale Funktionen 2. Grades (Quadratische Funktionen)

Motivation:

Die Richbig-Bank hat 5 Bankdirektoren.

Der Tresor der Bank kann nur dann geöffnet werden, wenn mindestens 3 Bankdirektoren anwesend sind und ihren Geheimcode dem Bankcomputer mitteilen. Aus dem jeweiligen Geheimcode der Bankdirektoren baut dann der Bankcomputer den Superschlüssel, der den Tresor öffnet.

Wie kann dies realisiert werden ?

Lösung:

Man gibt eine Parabel der folgenden Form vor:

 $f(x) = ax<sup>2</sup> + bx + c$ 

D.h. man gibt Werte für a, b und c vor.

Dann bestimmt man 5 verschiedene Punkte der Parabel und teilt jedem Bankdirektoren davon genau einen mit.

Wenn sich nun mindestens 3 Bankdirektoren treffen und ihren Schlüssel (Punkt) mitteilen, dann kann damit eindeutig die Parabel rekonstruiert werden.

Wie soll dann aus der Parabel den Superschlüssel berechnet werden?

Ganz einfach: Es wird der Wert der Parabel an der Stelle  $x = 0$  berechnet. Bemerkung:

Wenn nur zwei oder zwei Bankdirektoren sich treffen und ihre Punkte bekanntgeben, dann kann damit nicht die Parabel rekonstruiert werden.

# 6.1 Normalparabel

# 6.1.1 Funktionsgleichung der Normalparabel

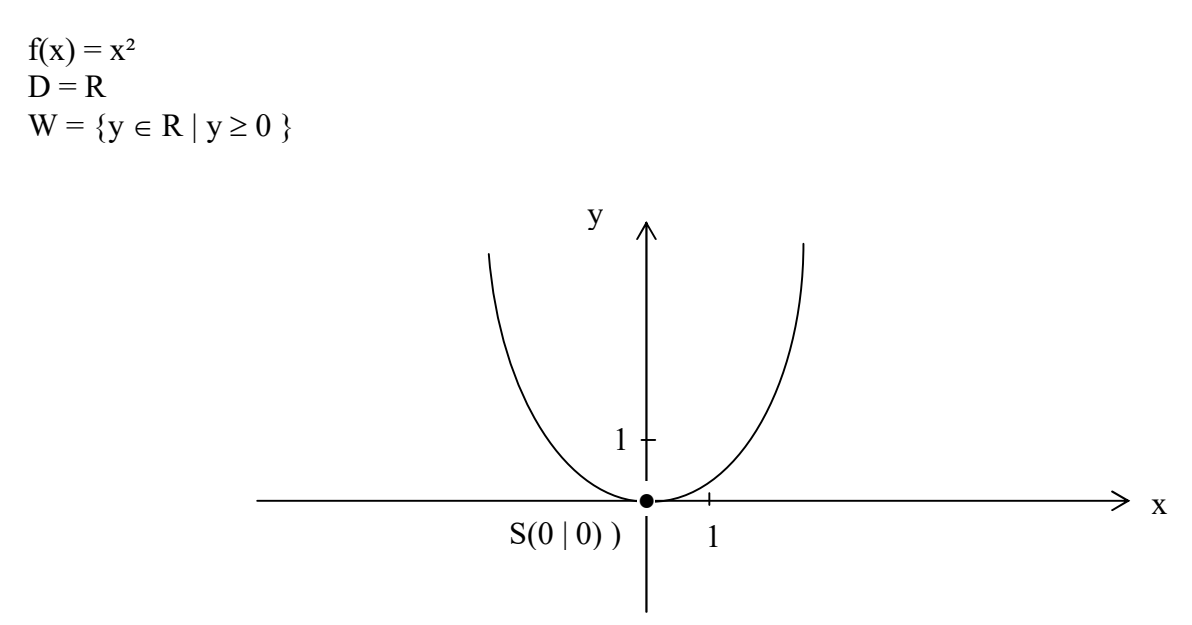

Das Schaubild der Funktion  $f(x) = x^2$  heißt Normalparabel. Der Punkt S(0|0) auf der Parabel heißt Scheitel der Normalparabel.

### Frage:

Kann die Normalparabel irgendwann einmal parallel zur y-Achse verlaufen?

#### Antwort:

Wenn dies geschehen würde, würde es zu einem x-Wert unendlich viele y-Werte geben. Es würde auch einen größten x-Wert geben. Jenseits dieses x-Wertes dürfte es dann aber keine x-Werte mehr geben, die einen y-Wert haben. Da man aber zu jedem x-Wert einen y-Wert angeben kann, ist diese Annahme nicht möglich.

# 6.2 Parabel

Funktionsgleichung einer Parabel  $f(x) = ax^2$ Das Schaubild K<sub>f</sub> der Funktion  $f(x) = ax^2$  heißt **Parabel** 

## 6.2.1 Beispiele

$$
f_1(x) = \frac{3}{2}x^2
$$
  
\n
$$
f_2(x) = -\frac{3}{2}x^2
$$
  
\n
$$
f_3(x) = \frac{1}{4}x^2
$$
  
\n
$$
f_4(x) = -\frac{1}{4}x^2
$$

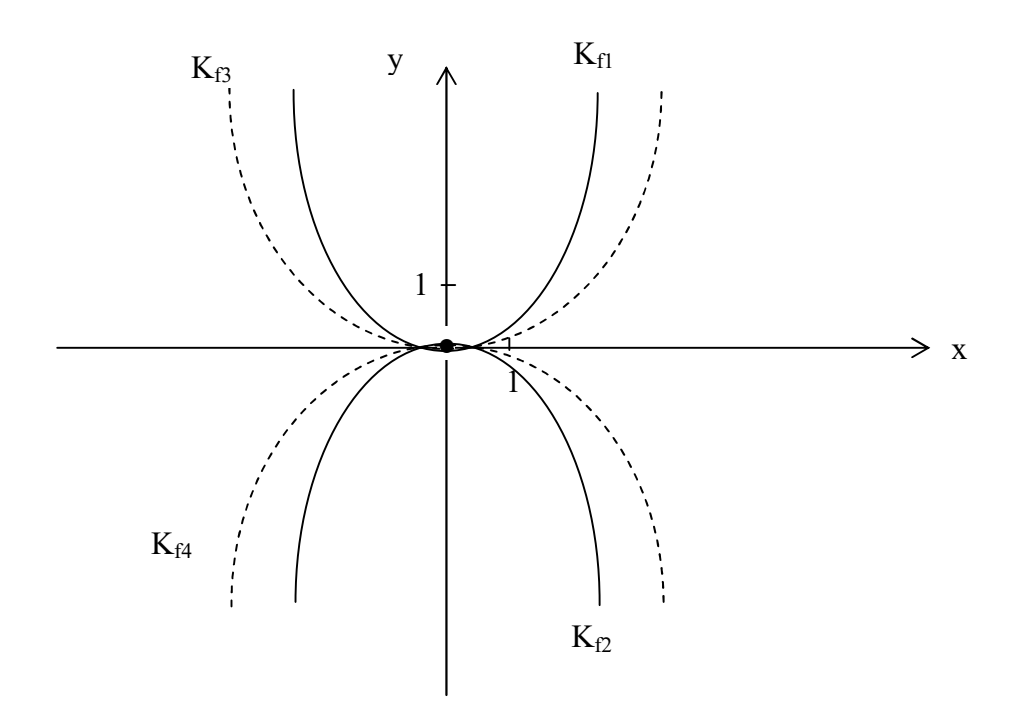

# 6.2.2 Eigenschaften

- 1) Der Scheitel einer Parabel ist S(0 | 0).
- 2) Die Parabel ist achsensymmetrisch bzgl. der y-Achse.
- 3) Für a>0 ist die Parabel nach oben geöffnet und für a<0 ist sie nach unten geöffnet.
- 4) Die Parabel entsteht aus der Normalparabel durch Streckung oder Pressung.
- 5) Die Schaubilder der Funktionen  $f(x) = ax^2$  und  $h(x) = -ax^2$  sind achsensymmetrisch bzgl. der x-Achse.
- 6) Für immer kleiner werdendes a>0 "strebt" die Parabel gegen die x-Achse.
- Für immer größer werdendes a>0 "strebt" die Parabel gegen die y-Achse.

# 6.3 Verschiebung und Streckung von Kurven

# 6.3.1 Verschiebung einer Kurve

6.3.1.1 Verschiebung in x-Richtung

## 6.3.1.1.1 Verschiebung nach rechts

gegeben:

Eine "fest" gegebene Funktion f und ihre Kurve  $K_f$ Diese wird um  $x_0$  >0 nach rechts geschoben (verschoben)

gesucht: Die Funktionsgleichung von g

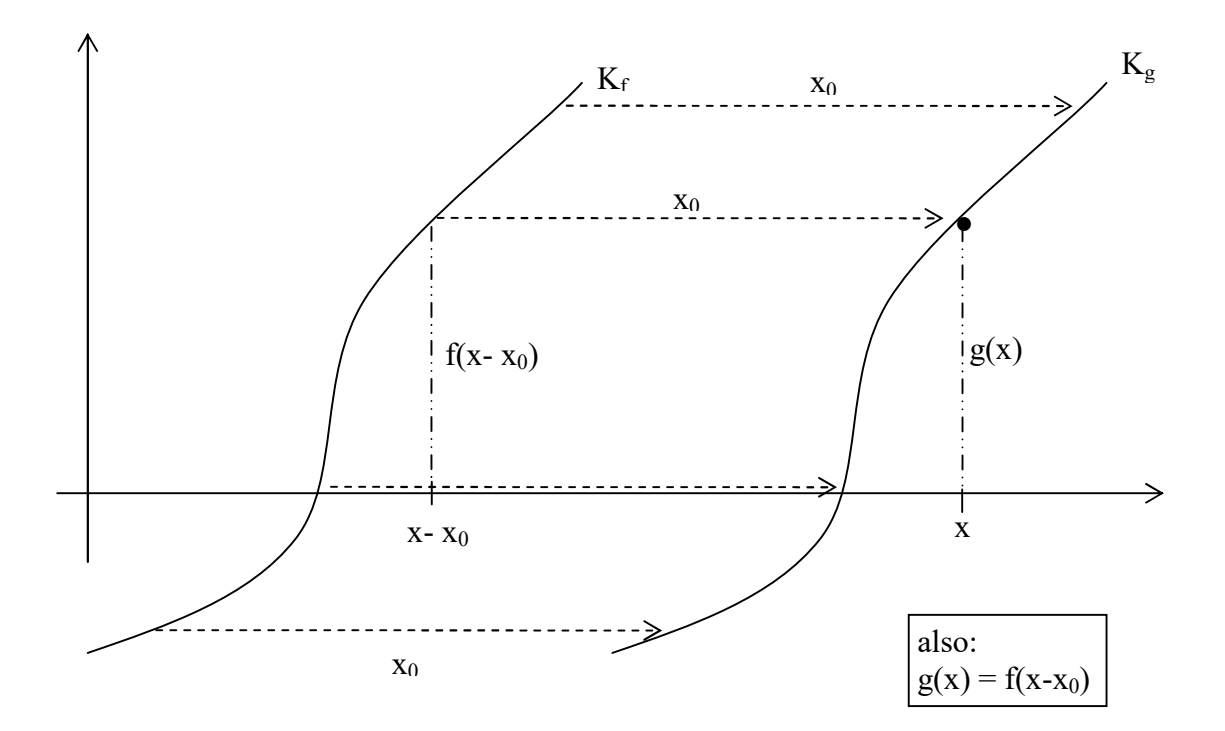

#### 6.3.1.1.2 Verschiebung nach links

gegeben: Eine "fest" gegebene Funktion f und ihre Kurve  $K_f$ Diese wird um  $x_0$  >0 nach links geschoben (verschoben)

#### gesucht:

Die Funktionsgleichung von g

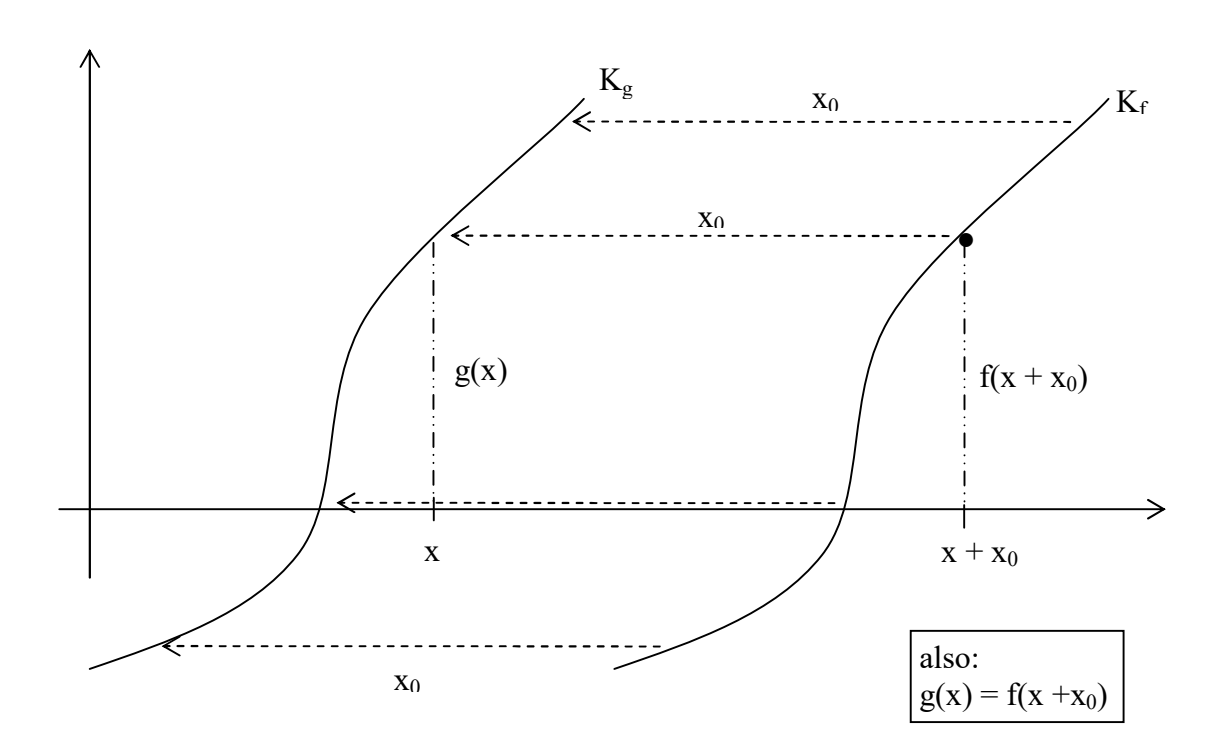

6.3.1.1.3 Verschiebung allgemein (nach links oder rechts)

#### Satz

Wenn die Kurve  $K_g$  durch Verschiebung der fest gegebenen Kurve  $K_f$  um  $x_0$  in x-Richtung hervorgeht, dann gilt:  $g(x) = f(x-x_0)$ 

Bemerkung:  $x_0 > 0$ : Verschiebung nach rechts  $x_0 < 0$ : Verschiebung nach links

# 6.3.1.2 Beispiele

6.3.1.2.1 Beispiel gegeben: Funktion f mit Funktionsgleichung  $f(x) = 2x + 4$ Kurve  $K_g$  entsteht durch Verschiebung der Kurve  $K_f$  um +5 in x-Richtung.

also:  $g(x) = f(x-5) = 2(x-5) + 4 = 2x -10 + 4 = 2x -6$ 

Nachprüfen durch Zeichnung!

# 6.3.2 Streckung von Kurven

## 6.3.2.1 Streckung von Kurven in y-Richtung

gegeben:

Eine "fest" gegebene Funktion f und ihre Kurve  $K_f$ 

Diese wird um einen festen Faktor k in y-Richtung gestreckt und gibt dann die gestreckte Kurve  $K_g$  mit dem Funktionsterm  $g(x)$ 

gesucht:

Die Funktionsgleichung von g

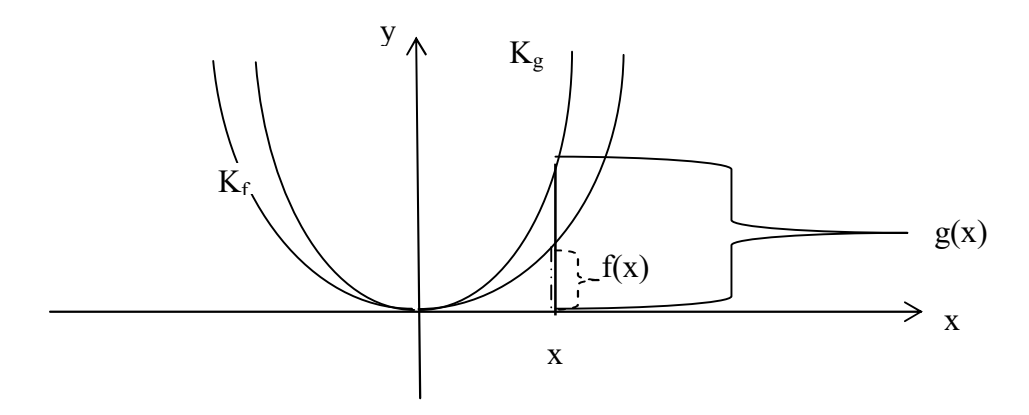

also:  $g(x) = k * f(x)$ 

### 6.3.2.1.1 Beispiel

gegeben: Funktion f mit Funktionsgleichung  $f(x) = 0, 5x + 1$ Kurve K<sub>g</sub> entsteht durch Streckung der Kurve K<sub>f</sub> um den Faktor k = 4 in y-Richtung.

also:  $g(x) = 4 \cdot f(x) = 4 \cdot (0, 5x+1) = 2x + 4$ 

Nachprüfen durch Zeichnung!

#### 6.3.2.2 Streckung von Kurven in x-Richtung

gegeben:

Eine "fest" gegebene Funktion f und ihre Kurve  $K_f$ 

Diese wird um einen festen Faktor k in x-Richtung gestreckt und gibt dann die gestreckte Kurve  $K_g$  mit dem Funktionsterm  $g(x)$ 

gesucht:

Die Funktionsgleichung von g

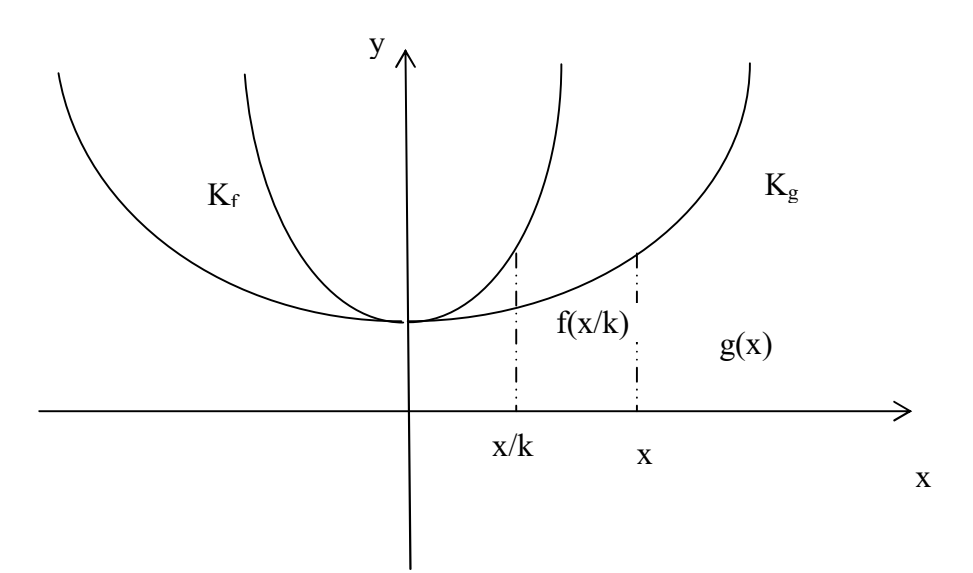

also:

$$
g(x) = f\left(\frac{x}{k}\right)
$$

#### 6.3.2.2.1 Beispiel

gegeben:

Funktion f mit Funktionsgleichung  $f(x) = 2x - 3$ Kurve K<sub>g</sub> entsteht durch Streckung der Kurve K<sub>f</sub> um den Faktor k = 4 in x-Richtung.

also:

$$
g(x) = f\left(\frac{x}{4}\right) = 2 \cdot \frac{x}{4} - 3 = \frac{x}{2} - 3
$$

Nachprüfen durch Zeichnung!

#### 6.3.2.2.2 Beispiel

gegeben: Funktion f mit Funktionsgleichung  $f(x) = 2x - 3$ Kurve  $K_g$  entsteht durch Streckung der Kurve  $K_f$  um den Faktor k = -4 in x-Richtung. also:

$$
g(x) = f\left(\frac{x}{-4}\right) = 2 \cdot \frac{x}{-4} - 3 = -\frac{x}{2} - 3
$$

Nachprüfen durch Zeichnung!

#### 6.3.2.2.3 Beispiel

gegeben:

Funktion f mit Funktionsgleichung  $f(x) = \frac{x^2}{x} + 1$ 4 2  $\frac{x^2}{1}$  +

Kurve  $K_g$  entsteht durch Streckung der Kurve  $K_f$  um den Faktor  $k =$ 2  $\frac{1}{2}$  in x-Richtung. also:

$$
g(x) = f\left(\frac{x}{1/2}\right) = f(2x) = \frac{(2x)^2}{4} + 1 = \frac{4x^2}{4} + 1 = x^2 + 1
$$

Nachprüfen durch Zeichnung!

# 6.4 Verschobene Parabeln

# 6.4.1 Funktionsgleichung  $f(x) = ax^2 + y_0$

### 6.4.1.1 Beispiele

gegeben:

$$
f(x) = \frac{1}{4}x^2
$$
 and

 $K_h$  entsteht durch Verschiebung von  $K_f$  um +3 in y-Richtung

#### gesucht:

Welche Funktionsgleichung besitzt  $K_h$ ?

#### 6.4.1.1.1 Lösung

3 4  $h(x) = \frac{1}{x^2} +$ 

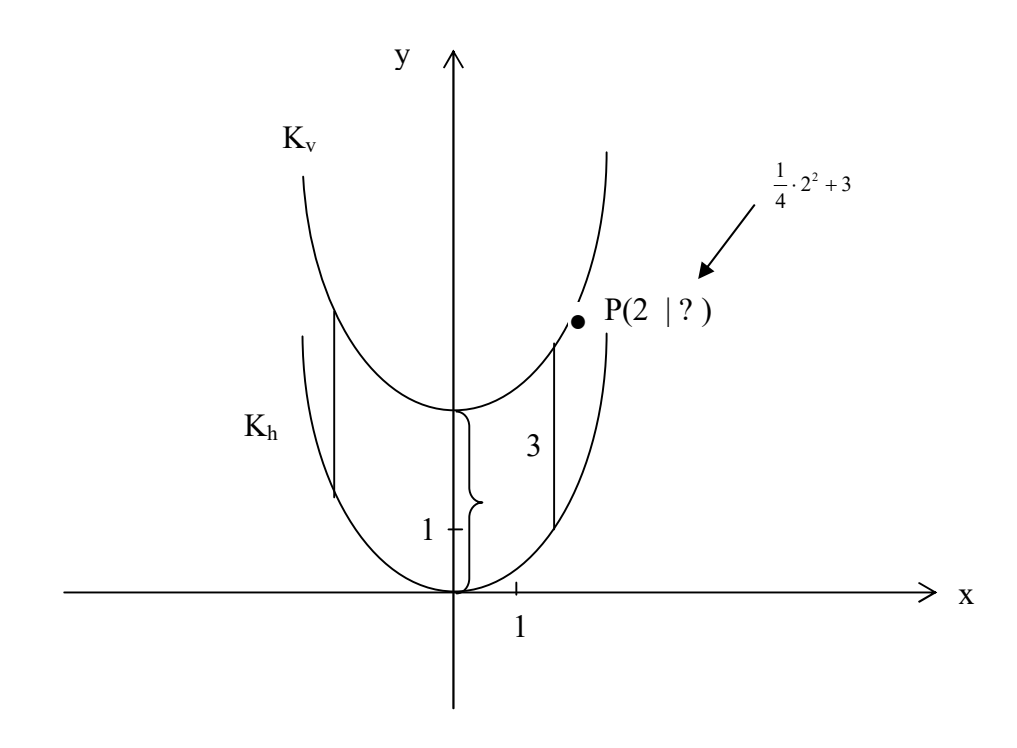

#### 6.4.1.2 Satz

Das Schaubild der Funktion  $h(x) = ax^2 + y_0$  entsteht aus dem Schaubild der Funktion  $f(x) = ax^2$  durch Verschiebung um y<sub>0</sub> in y-Richtung.

# 6.4.2 Verschiebung in x-Richtung

### 6.4.2.1 Beispiel

### gegeben:

2 4  $f(x) = \frac{1}{x^2}$  und

 $K_h$  entsteht durch Verschiebung von  $K_f$  um +5 in x-Richtung

#### gesucht:

Welche Funktionsgleichung besitzt  $K_h$ ?

#### 6.4.2.1.1 Lösung

#### 6.4.2.1.2 allgemeine Lösung

$$
h(x) = f(x-5) = \frac{1}{4}(x-5)^2
$$

### 6.4.2.2 Satz

Das Schaubild der Funktion  $h(x) = a(x - x_0)^2$  entsteht aus dem Schaubild der Funktion  $f(x) = ax^2$  durch Verschiebung um  $x_0$  in x-Richtung. Diese Form nennt man die Scheitelform (bzw. Scheitelpunktform) einer Funktion 2. Grades.

# 6.4.3 Verschiebung in x-Richtung und y-Richtung

#### 6.4.3.1 Beispiel

#### gegeben:

$$
f(x) = \frac{1}{4}x^2
$$

 $K_h$  entsteht durch Verschiebung von  $K_f$  um +5 in x-Richtung und um +1 in y-Richtung

#### gesucht:

Welche Funktionsgleichung besitzt K<sub>h</sub>?

#### 6.4.3.1.1 Lösung  $(x-5)^2 + 1$ 4  $h(x) = \frac{1}{x} (x-5)^2 +$

allgemein:

K<sub>f</sub> mit  $f(x) = ax^2$  wird um  $x_0$  in x-Richtung und um  $y_0$  in y-Richtung verschoben.

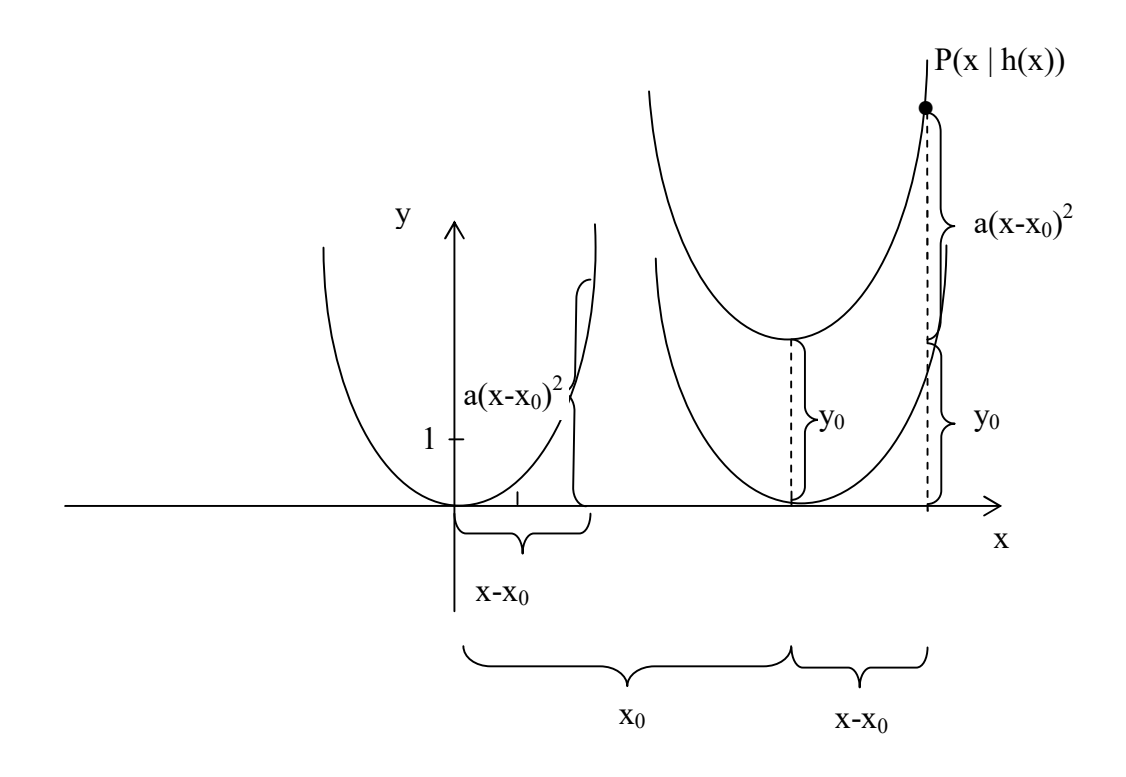

#### 6.4.3.2 Satz

Das Schaubild der Funktion  $h(x) = a(x - x_0)^2 + y_0$  entsteht aus dem Schaubild der Funktion  $f(x) = ax^2$  durch Verschiebung um  $x_0$  in x-Richtung und um  $y_0$  in y-Richtung Der Scheitel dieser Parabel liegt in  $S(x_0 | y_0)$ 

# 6.5 Standard-Aufgaben

# 6.5.1 Standard-Aufgabe 1

a) Bestimmen Sie die Scheitel der zu den folgenden Funktionen zugehörigen Schaubilder. b) Zeichen Sie die Schaubilder.

 $f_1(x) = (x - 1)^2 + 2$  $f_2(x) = (x - 1)^2 - 2$  $f_3(x) = (x + 1)^2 + 2$  $f_4(x) = (x + 1)^2 - 2$  $f_5(x) = -(x - 1)^2 + 2$  $f_6(x) = -(x - 1)^2 - 2$  $f_7(x) = -(x + 1)^2 + 2$  $f_8(x) = -(x + 1)^2 - 2$ 

### 6.5.2 Standard-Aufgabe 2

Eine Parabel hat die Funktionsgleichung:

$$
f(x) = \frac{2}{5}x^2 - \frac{8}{3}x + \frac{4}{9}
$$

a) Bestimmen Sie den Scheitel dieser Parabel b) Zeichnen Sie die Parabel

#### 6.5.2.1 Lösung

$$
f(x) = \frac{2}{5}x^2 - \frac{8}{3}x + \frac{4}{9}
$$
  
1. Schritt: Ausklammen von  $\frac{2}{5}$   

$$
f(x) = \frac{2}{5}x^2 - \frac{2}{5} \cdot \frac{5}{2} \cdot \frac{8}{3}x + \frac{2}{5} \cdot \frac{5}{2} \cdot \frac{4}{9}
$$
  

$$
f(x) = \frac{2}{5}(x^2 - \frac{5}{2} \cdot \frac{8}{3}x + \frac{5}{2} \cdot \frac{4}{9})
$$
  

$$
f(x) = \frac{2}{5}(x^2 - \frac{20}{3}x + \frac{10}{9})
$$

2. Schritt: Quadratische Ergänzung  
\n
$$
f(x) = \frac{2}{5}(x^2 - 2 \cdot \frac{1}{2} \cdot \frac{20}{3}x + \frac{10}{9})
$$
\n
$$
f(x) = \frac{2}{5}(x^2 - 2 \cdot \frac{10}{3}x + \frac{10}{9})
$$
\n
$$
f(x) = \frac{2}{5}\left[x^2 - 2 \cdot \frac{10}{3}x + \left(\frac{10}{3}\right)^2 - \left(\frac{10}{3}\right)^2 + \frac{10}{9}\right]
$$
\n
$$
f(x) = \frac{2}{5}\left[\left(x - \frac{10}{3}\right)^2 - \left(\frac{10}{3}\right)^2 + \frac{10}{9}\right]
$$
\n
$$
f(x) = \frac{2}{5}\left[\left(x - \frac{10}{3}\right)^2 - \frac{100}{9} + \frac{10}{9}\right]
$$
\n
$$
f(x) = \frac{2}{5}\left[\left(x - \frac{10}{3}\right)^2 + \frac{-100 + 10}{9}\right]
$$
\n
$$
f(x) = \frac{2}{5}\left[\left(x - \frac{10}{3}\right)^2 - \frac{2}{5} \cdot 10\right]
$$
\n
$$
f(x) = \frac{2}{5}\left(x - \frac{10}{3}\right)^2 - \frac{2}{5} \cdot 10
$$
\n
$$
f(x) = \frac{2}{5}\left(x - \frac{10}{3}\right)^2 - \frac{2}{5} \cdot 10
$$

also (ablesen): S( 3  $\frac{10}{2}$  | -4)

# 6.5.3 Tipps zur Herstellung eigener Übungsaufgaben

Geben Sie selbst den Scheitel einer vom Ursprung verschobenen Parabel der Form  $h(x) = ax^2$  vor.

#### 6.5.3.1 Beispiel

#### 1. Schritt:

a) Man gibt die vom Ursprung verschobene Parabel vor, z.B:  $h(x) = \frac{1}{x}x^2$ 4  $h(x) = \frac{1}{x}$ 

b) Man gibt den Scheitel der verschobenen Parabel vor, z.B:  $S(-2 \mid -\frac{3}{2})$ 2  $S(-2) - \frac{5}{3}$ 

c) Damit kann man die Funktionsgleichung f dieser verschobenen Parabel angeben:

2  $(x+2)^2 - \frac{5}{2}$ 4  $f(x) = \frac{1}{x} (x + 2)^2$ 

#### 2. Schritt:

Nun multipliziert man den Term aus und fasst zusammen:

2  $(x+2)^2 - \frac{5}{x}$ 4  $f(x) = \frac{1}{x} (x + 2)^2 - \frac{5}{x} =$ 2  $(x^2+4x+4)$ .  $-\frac{5}{3}$ 4  $\frac{1}{2}(x^2+4x+4) - \frac{5}{3} =$ 2  $1-\frac{5}{5}$ 4  $\frac{1}{x^2} + x + 1 - \frac{5}{2} =$ 2 3 4  $\frac{1}{2}x^2 + x -$ 

#### 3. Schritt:

Daraus ergibt sich dann die folgenden Aufgabe: Bestimmen Sie den Scheitel der Parabel mit der Funktionsgleichung

$$
f(x) = \frac{1}{4}x^2 + x - \frac{3}{2}
$$

#### 4. Schritt:

Nun löst man die Aufgabe, deren Lösung man kennt !

# 6.5.4 Andere Darstellung verschobener Parabeln

Frage: Welche allgemeine Form bekommt man, wenn man der Funktionsterm der Form:  $h(x) = a(x - x_0)^2 + y_0$ ausmultipliziert ?

Antwort:  $h(x) = px^2 + qx + r$ 

# 7 Ganzrationale Funktionen n-ten Grades (Polynomfunktionen n-ten Grades)

# 7.1 Definition

Eine Funktion  $f(x) = a_0 + a_1x + a_2x^2 + a_3x^3 + ... + a_nx^n$  $(a_i \in R, a_n \neq 0, \text{ und die Hochzahlen sind natürliche Zahlen einschließlich 0),$ heißt eine ganzrationale Funktion n-ten Grades (oder eine Polynomfunktion n-ten Grades). Wenn nichts anderes gesagt wird, wählt man als Definitionsbereich R Ist n>= 2, dann nennt man das dazugehörige Schaubild eine Parabel n-ter Ordnung.

# 7.2 Hinführende Standard-Aufgabe

Welche Symmetrieeigenschaften haben die Schaubilder folgender Funktionen ? Benutzen Sie dazu den grafikfähigen Taschenrechner.

1)  
\n
$$
f_1(x) = x^3
$$
  
\n $f_2(x) = 3x - \frac{1}{4}x^3$   
\n2)  
\n $f_3(x) = x^4$   
\n $f_4(x) = 6,4 - 2x^2 + 0,1x^4$ 

# 7.2.1 Lösung

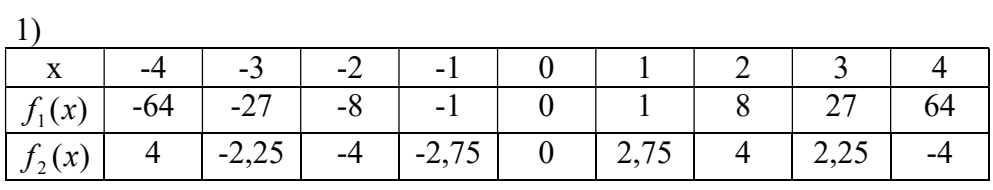

Schaubild:

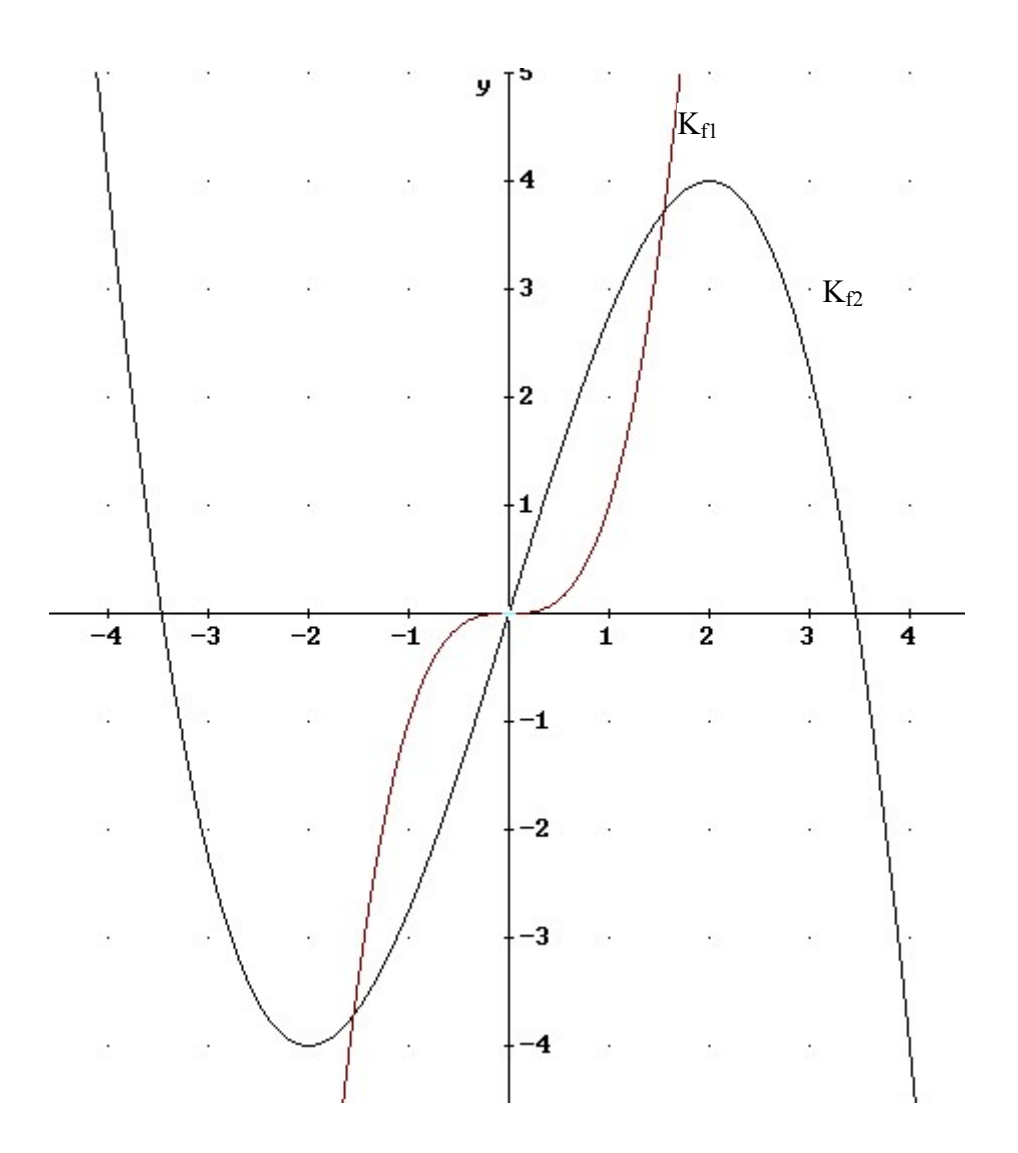

Ergebnis:  $K_{f1}$  und  $K_{f2}$  sind jeweils punktsymmetrisch bzgl. des Ursprungs  $O(0|0)$ 

2) Wertetabelle:

|          | --                    | $\sim$<br>-0         | $\overline{\phantom{a}}$ | -   |     |     |    |        |     |
|----------|-----------------------|----------------------|--------------------------|-----|-----|-----|----|--------|-----|
| $J_3(x)$ | $\angle$ <sup>O</sup> | O <sub>1</sub><br>◡▴ | 10                       |     |     |     | 10 |        | ∠⊃∪ |
| $J_4(x)$ |                       | $-3,$                |                          | 4,5 | ∪,⊤ | 4,5 |    | $-3,2$ |     |

interne Bemerkung:

 $f_4(x) = 6.4 - 2x^2 + 0.1x^4 = 0.1 (x^2 - 4)(x^2 - 16)$ 

Schaubild:

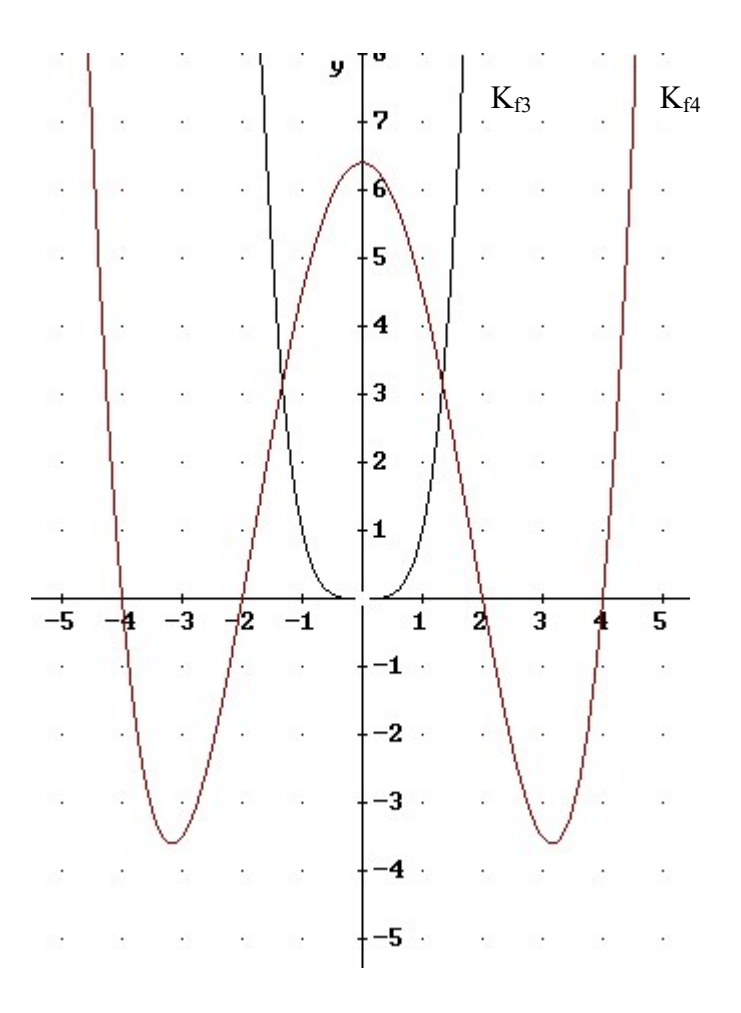

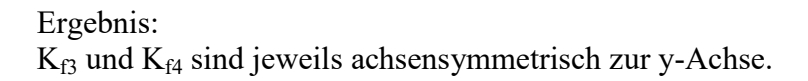

# 7.2.2 Begründung

Frage:

Es sei  $P(x | y)$  ein Punkt auf der Kurve. Wie heißen die Koordinaten des gespiegelten Punktes Q ?

1)

Ist  $P(x_0 | y_0)$  ein Kurvenpunkt, dann auch  $P(-x_0 | y_0)$ . Die Kurve ist daher achsensymmetrisch bzgl. der y-Achse.

2)

Ist  $P(x_0 | y_0)$  ein Kurvenpunkt, dann auch  $P'(-x_0 | -y_0)$ . Die Kurve ist daher punktsymmetrisch bzgl. 0(0|0).

# 7.2.2.1 Satz

Der Graph einer Funktion f ist achsensymmetrisch bzgl. der y-Achse, wenn gilt:  $f(x) = f(-x)$  für alle  $x \in D$ Der Graph einer Funktion f ist punktsymmetrisch bzgl. 0(0|0), wenn gilt:  $-f(x) = f(-x)$  für alle  $x \in D$ 

#### 7.2.2.1.1 Beispiele oben 1)  $-x)$

Zeige: 
$$
f_1(x) = -f_1(-x)
$$
  
\n $x^3 = -(-x)^3$   
\n $x^3 = x^3$  *wahr*

2)  
\nZeige: 
$$
f_2(x) = -f_2(-x)
$$
  
\n $3x - \frac{1}{4}x^3 = -[3(-x) - \frac{1}{4}(-x)^3]$   
\n $3x - \frac{1}{4}x^3 = -(-3x + \frac{1}{4}x^3)$   
\n $3x - \frac{1}{4}x^3 = 3x - \frac{1}{4}x^3$  *wahr*

3)  
\nZeige: 
$$
f_3(x) = f_3(-x)
$$
  
\n $x^4 = (-x)^4$   
\n $x^4 = x^4$  *wahr*  
\n4)  
\nZeige:  $f_4(x) = f_4(-x)$   
\n $6,4-2x^2 + 0,1x^4 = 6,4-2(-x)^2 + 0,1(-x)^4$   
\n $6,4-2x^2 + 0,1x^4 = 6,4-2x^2 + 0,1x^4$  *wahr*

# 7.2.3 Satz über Symmetrie

Das Schaubild der ganzrationalen Funktion n-ten Grades  $f(x) = a_0 + a_1x + a_2x^2 + a_3x^3 + ... + a_nx^n$ ist 1) punktsymmetrisch bzgl. O(0|0), wenn nur ungerade Exponenten (Hochzahlen) vorkommen und  $a_0 = 0$ . 2) achsensymmetrisch bzgl. der y-Achse, wenn nur gerade Exponenten (Hochzahlen) vorkommen

Beispiele 1)  $f_1(x) = 2x + 7x^3 - 8x^5$ ist punktsymmetrisch bzgl. O(0|0)

 $2) f_2(x) = 4 + x^2 - 0.5x^4 + 3x^6$ ist achsensymmetrisch bzgl. der y-Achse.

# 7.3 Berechnung der Nullstellen

#### Frage:

Warum ist es schwer die Nullstellen des Grafen einer Polynominalfunktion mit der folgenden zugehörigen Gleichung n-ten Grades zu bestimmen?  $f(x) = x^3 - 7x + 6$ 

#### Antwort:

Weil man keine "Mitternachtsformel" für Polynome 3. Grades kennt.

#### Frage:

Angenommen, man wüsste, folgendes gelten würde:  $x^3 - 7x + 6 = (x - 1) \cdot (x - 2) \cdot (x + 3)$ Wie könnte man dann die Nullstellen von f berechnen ?  $f(x) = (x - 1) \cdot (x - 2) \cdot (x + 3)$ 

#### Antwort:

Gesucht ist das  $x_n$ , für das gilt:  $0 = (x_N - 1) \cdot (x_N - 2) \cdot (x_N + 3)$ Wenn ein Faktor 0 ist, wird das Produkt 0. Wenn also  $x_N - 1 = 0$  oder  $x_N - 2 = 0$  oder  $x_N + 3 = 0$ wird das Produkt 0.

#### Frage:

Wie geht man vor, wenn bei der Berechnung der Nullstellen des Grafen einer Polynomfunktion die Lösung der Gleichung n-ten Grades Schwierigkeiten macht ?

#### Antwort:

Man versucht eine Lösung zu finden und kann dann die Polynominalfunktion in der folgenden Form schreiben:

 $f(x) = (x - x_N) \cdot p(x)$ p(x) lässt sich dann errechnen durch:

$$
p(x) = \frac{f(x)}{x - x_N}
$$

die sogenannte Polynomdivision:

### 7.3.1 Beispiel

#### gegeben:

 $h(x) = 0, 1x^4 - 2x^2 + 6,4$ 

#### gesucht:

Die Nullstellen dieser Parabel 4-ter Ordnung.

#### 7.3.1.1 Lösung

1)

Durch Probieren stellt man fest, dass  $x_N = 2$  eine Nullstelle von  $K_h$  ist. also gilt:

$$
x_{N1} = 2
$$
 und  
\n $p(x) = (x - 2) \cdot r_1(x)$   
\n $r_1(x) = \frac{p(x)}{x - 2}$ 

2) Berechnung von  $r_1(x)$ :  $(0, 1x<sup>4</sup> - 2x<sup>2</sup> + 6, 4) : (x - 2) = 0, 1x<sup>3</sup> + 0, 2x<sup>2</sup> - 1, 6x - 3, 2$  $0, 1 x<sup>4</sup> - 0, 2 x<sup>3</sup>$ ----------------  $0, 2x^3 - 2x^2 + 6, 4$  $0,2x^3 - 0,4x^2$ ----------------  $-1,6x^2 + 6,4$  $-1,6x^2 + 3,2x$ ---------------  $-3,2x + 6,4$  $-3,2x + 6,4$ -------------- 0

3) Damit gilt für p(x):  $p(x) = (x-2)(0, 1, x^3 + 0, 2, x^2 - 1, 6x - 3, 2)$ 

4) Durch Probieren stellt man fest, daß  $x_N = -2$  eine Nullstelle von  $K_{r1}$  ist. also gilt:  $r_1(x) = (x + 2) \cdot r_2(x)$  $r_2(x) = r_1(x) / (x+2)$ 

5) Berechnung von  $r_2(x)$ :  $(0, 1 \times 3 + 0, 2 \times 2 - 1, 6 \times - 3, 2) : (x + 2) = 0, 1 \times 2 - 1, 6$  $0, 1 \text{ x}^3 + 0, 2 \text{ x}^2$ ----------------  $-1,6x -3,2$  $-1,6x -3,2$ --------------- 0

6) Damit gilt für  $r_2$  (x):  $r_2(x) = 0, 1x^2 - 1, 6$ und  $p(x) = (x-2)(x+2) (0, 1x^2 -1, 6)$ 

7) Bestimmen der restlichen Nullstellen:  $0,1x<sup>2</sup>N - 1,6 = 0$  $x_{N3} = 4$ ,  $x_{N4} = -4$ 

# 7.3.2 Mehrfache Nullstellen

#### 7.3.2.1 Definition

Gegeben:  $f(x) = (x - x_0)^{n_0} \cdot (x - x_1)^{n_1} \cdot ... \cdot (x - x_k)^{n_k} \cdot r(x)$  $=(x-x_0)^{n_0} (x-x_1)^{n_1} \cdot ... \cdot (x-x_k)^{n_k}$ .

Dann heißt x<sub>i</sub> eine n<sub>i</sub> - fache Nullstelle.

#### 7.3.2.2 Beispiel

 $f(x) = (x - 2)^3 \cdot (x + 8)^4 \cdot (x^2 + 2)$ Dann ist 2 eine 3-fache und -8 eine 4-fache Nullstelle.

#### 7.3.2.3 Satz

Bei geradem Exponenten (Hochzahl) berührt, bei ungeradem Exponenten schneidet der Graph die x-Achse.

Je höher der Exponent, desto desto flacher verläuft der Graph in der Umgebung der Nullstelle.

# Tipps zur Herstellung eigener Übungsaufgaben

Eine Gruppe stellt Aufgaben, indem sie ausmultipliziert, z.B.:  $p(x) = (x-1)(x-2)(x-3)(x-4)$ Die andere Gruppe löst die Aufgaben durch Polynomdivision.

# 7.3.3 Weitere Standard-Aufgaben

 $x^3 - 3x + 2 = 0$  $x^3 - 7x - 6 = 0$  $x^3 - 2x^2 - 5x + 6 = 0$  $x^4 + x^3 + 2x - 4 = 0$  $x^4 - x^3 - 11x^2 + 9x + 18 = 0$  $6,4 - 2x^2 + 0,1x^4 = 0$ 

### 7.3.4 Standard-Aufgabe

gegeben:

 $p(x) = 2 \cdot x^4 - 6 \cdot x^3 - 6 \cdot x^2 + 22 \cdot x - 12$ 

gesucht:

Die Nullstellen dieser Parabel 4-ter Ordnung.

#### 7.3.4.1 Lösung

1) Durch Probieren stellt man fest, daß  $x_N = 1$  eine Nullstelle von  $K_p$  ist. also gilt:  $p(x) = (x - 1) \cdot r_1(x), \qquad x_{N1} = 1$  $r_1(x) = p(x) / (x-1)$ 2) Berechnung von  $r1(x)$ :  $(2 \cdot x^4 - 6 \cdot x^3 - 6 \cdot x^2 + 22 \cdot x - 12) : (x-1) = 2 \cdot x^3 - 4x^2 - 10x + 12$  $-2 \cdot x^4 + 2 \cdot x^3$ -------------  $-4 \cdot x^3 - 6 \cdot x^2 + 22 \cdot x - 12$  $+4 \cdot x^3 - 4 \cdot x^2$ -------------  $-10x^2 + 22x - 12$  $+10x^2 - 10x$ --------------- 12x - 12  $-12x + 12$ ---------- 0 3) Damit gilt für p(x):  $p(x) = (x-1) \cdot (2 \cdot x^3 - 4x^2 - 10x + 12)$ 4) Durch Probieren stellt man fest, daß  $x_N = -2$  eine Nullstelle von  $K_{r1}$  ist. also gilt:  $r_1(x) = (x + 1) \cdot r_2(x)$   $x_{N2} = 1$ also:  $r_2(x) = r_1(x) / (x+2)$ 5) Berechnung von  $r_2(x)$ :  $(2 \cdot x^3 - 4x^2 - 10x + 12)$ :  $(x+2) = 2x^2 - 8x + 6$  $-2 \cdot x^3 - 4x^2$ -----------  $-8x^2 -10x +12$  $+ 8x^2 + 16x$ ------------  $6x + 12$  $-6x - 12$ --------- 0

6) Damit gilt für  $r_2(x)$ :  $r_2(x) = (x+2) \cdot 2x^2 - 8x + 6$ und  $p(x) = (x-1)(x+1)(2x^2-8x+6)$ 

7) Bestimmen der restlichen Nullstellen:  $2x_N^2 - 8x_N + 6 = 0$  $x_{N3}=1$ ,  $x_{N4}=3$ 

# 7.3.5 Allgemeines Lösungsverfahren:

Mache solange die Polynomdivision, bis man vom Restpolynom die Nullstellen ohne raten bestimmen kann.

Etwas präziser: ("Algorithmus"): Do  $\{$ Errate Nullstelle  $x_N$  von  $p(x)$ Polynomdivision: Restpolynom  $r(x) = p(x)$ :  $(x-x<sub>N</sub>)$  $p(x) = r(x)$ while (Grad  $r(x) > 2$